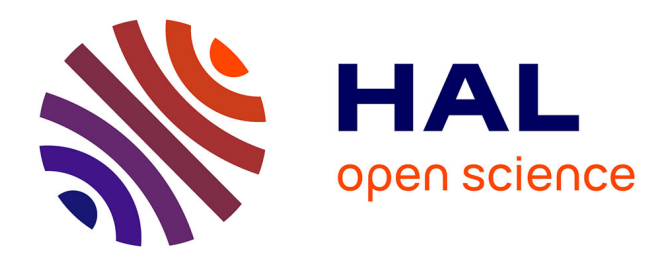

### **Reconstruction d'images satellitaires à partir d'un échantillonnage irrégulier**

Mikael Carlavan, Pierre Weiss, Laure Blanc-Féraud, Josiane Zerubia

#### **To cite this version:**

Mikael Carlavan, Pierre Weiss, Laure Blanc-Féraud, Josiane Zerubia. Reconstruction d'images satellitaires à partir d'un échantillonnage irrégulier. [Rapport de recherche] 2008. inria-00340975v1

### **HAL Id: inria-00340975 <https://inria.hal.science/inria-00340975v1>**

Submitted on 24 Nov 2008 (v1), last revised 28 Nov 2008 (v2)

**HAL** is a multi-disciplinary open access archive for the deposit and dissemination of scientific research documents, whether they are published or not. The documents may come from teaching and research institutions in France or abroad, or from public or private research centers.

L'archive ouverte pluridisciplinaire **HAL**, est destinée au dépôt et à la diffusion de documents scientifiques de niveau recherche, publiés ou non, émanant des établissements d'enseignement et de recherche français ou étrangers, des laboratoires publics ou privés.

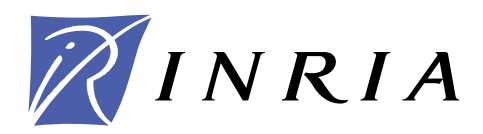

INSTITUT NATIONAL DE RECHERCHE EN INFORMATIQUE ET EN AUTOMATIQUE

### *Reconstruction d'images satellitaires à partir d'un échantillonnage irrégulier*

Mikael Carlavan — Pierre Weiss — Laure Blanc-Féraud — Josiane Zerubia

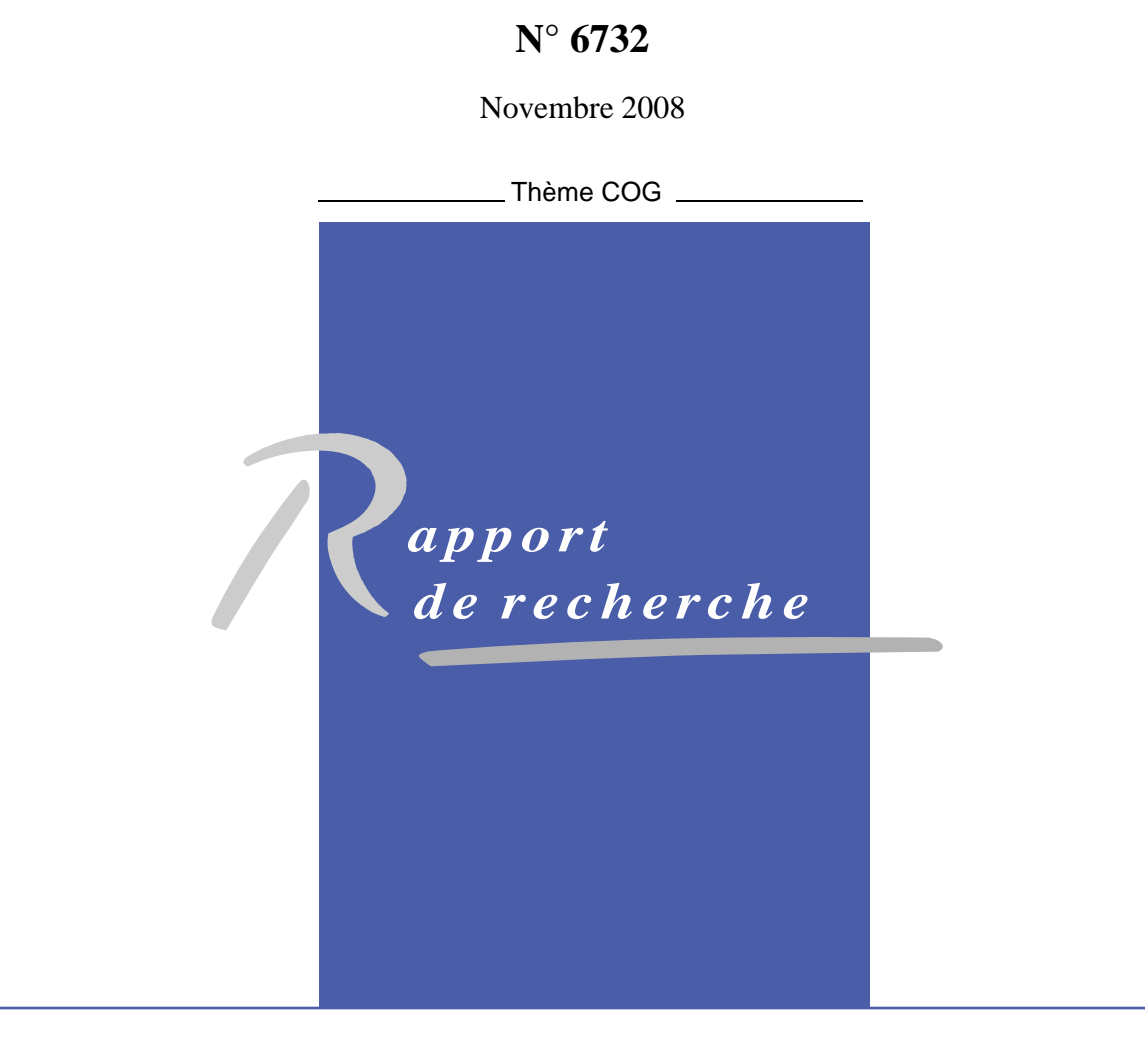

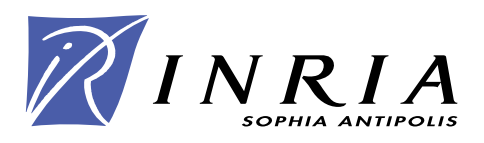

### Reconstruction d'images satellitaires à partir d'un é
hantillonnage irrégulier

Mikael Carlavan, Pierre Weiss, Laure Blan
-Féraud, Josiane Zerubia <sup>∗</sup>

Thème  $COG - S$ ystèmes cognitifs Projet Ariana

Rapport de recherche  $n^2 6732$  – Novembre 2008 – [60](#page-61-0) pages

Résumé : Le problème de la reconstruction d'images est celui d'estimer une image à variable ontinue à partir des observations dis
rètes. Depuis les travaux pionniers de Shannon, de nombreuses méthodes ont été proposées dans la littérature pour la reconstruction d'images à partir de données observées avec un échantillonnage choisi, qu'il soit régulier ou irrégulier. Nous nous sommes fo
alisés sur le problème global de la restauration d'une image satellitaire omprenant : la re
onstru
tion d'une image régulièrement é
hantillonnée à partir d'une image irrégulièrement é
hantillonnée (les positions des é
hantillons sont supposées onnues); la prise en compte de la fonction de flou de l'appareil optique (supposée connue); la prise en ompte du bruit. Nous proposons une méthode par minimisation de fon
tionnelle, dans laquelle nous utilisons une norme  $l^1$  pour le terme d'attache aux données, et la variation totale (VT) ou une transformée en ondelettes (Dual-Tree Complex Wavelet Transform) comme terme de lissage. Cette méthode est très rapide et converge en  $O\left(\frac{1}{k}\right)$  où  $k$  est le nombre d'itérations alors que la plupart des méthodes de minimisation existantes onvergent  $O(\frac{1}{\sqrt{2}})$  $\frac{1}{k}$ 

Mots-clés: Optimisation convexe, methodes variationnelles, norme  $l^1$ , ondelettes, restauration d'image, dé
onvolution, imagerie satellitaire.

∗ Les auteurs remer
ient l'entreprise CS-SI pour le nan
ement partiel de e travail de re
her
he, en parti
ulier Anne Chanié et Rosario Ruiloba de CS-SI pour ette ollaboration, et également le CNES pour toutes les données fournies.

> Unité de recherche INRIA Sophia Antipolis 2004, route des Lucioles, BP 93, 06902 Sophia Antipolis Cedex (France) Téléphone : +33 4 92 38 77 77 — Télécopie : +33 4 92 38 77 65

#### Satellite image reconstruction from irregular sampling

Abstract: The problem of image reconstruction consists in estimating an image in a continuous setting from dis
rete observations. Beginning with the pioneering work of Shannon, several methods have been proposed for image reconstruction from regularly or irregularly spaced discrete observations. We focused on irregular sampling image reconstruction which in
ludes: regular sampling image re
onstru
tion form irregularly spa
ed samples (we assume that the locations of samples are known); image deconvolution by taking into account the Point Spread Function of the optics (supposed to be known); restoration of the noise due to acquisition by the sensors. We propose a method minimizing a functional for which we use an  $l<sup>1</sup>$ -norm for the data term, and Total Variation (TV) or a wavelet transform (Dual-Tree Complex Wavelet Transform), for the smoothing term. This method is very fast and has a convergence rate in  $O\left(\frac{1}{k}\right)$  where k is the iteration number while most minimization methods converge in  $O(\frac{1}{\sqrt{2}})$  $_{\overline{k}}$ ).

Key-words: Convex optimization, variational methods,  $l^1$ -norm, wavelets, image restoration, de
onvolution, satellite imaging.

# Table des matières

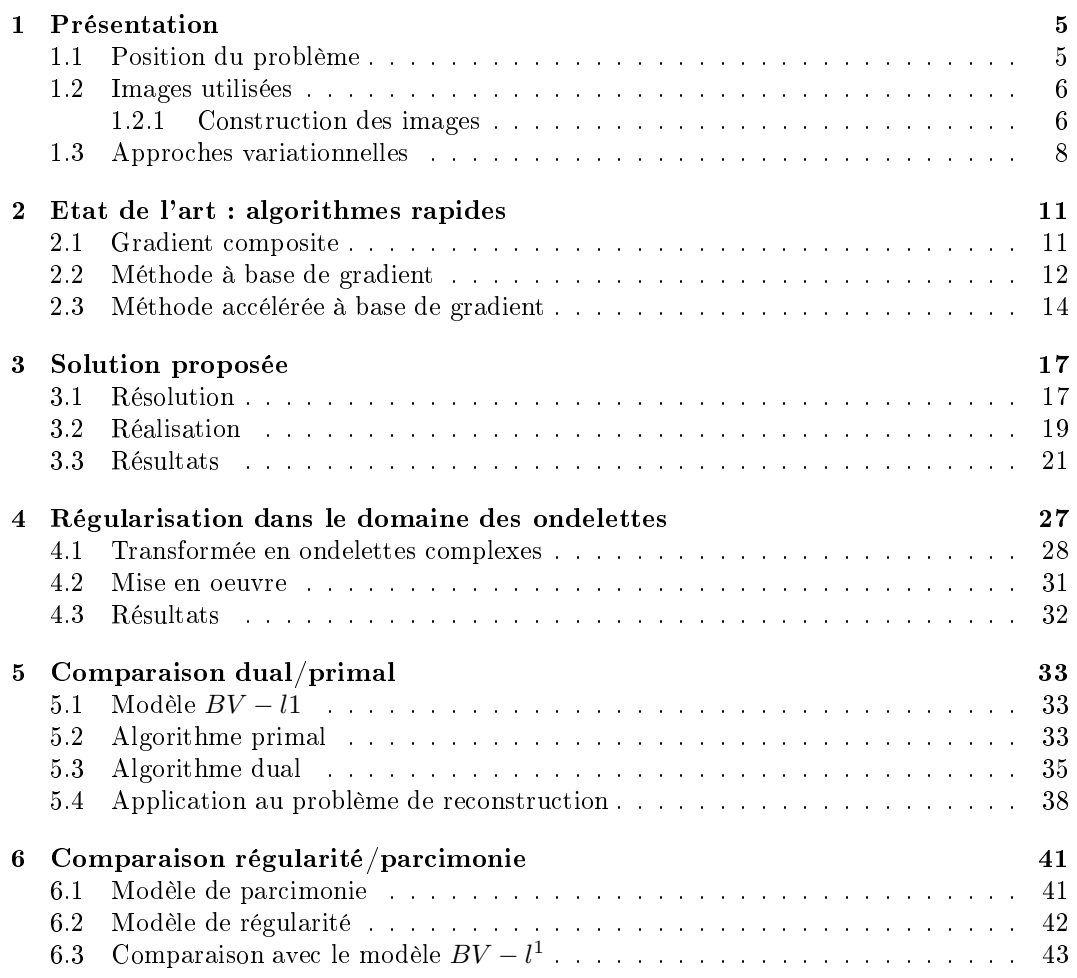

Con
lusion et [perspe
tives](#page-51-0) 49

# <span id="page-7-0"></span>Chapitre <sup>1</sup>

Depuis maintenant plusieurs années, la te
hnologie numérique a pris le monopole dans plusieurs domaines, en particulier celui de l'imagerie. Bien que le passage analogique/numérique (é
hantillonnage) induise une perte d'information, les avantages sont ertains. Un des problèmes majeurs apparu avec la technologie numérique est celui de la reconstruction d'une image à partir des observations dis
rètes dont on dispose. Ces observations peuvent aussi bien être issues d'un échantillonnage régulier qu'irrégulier. Dans ce rapport, nous nous sommes intéressés au cas particulier de la reconstruction d'images satellitaires à partir d'un é
hantillonnage irrégulier.

#### <span id="page-7-1"></span>1.1 Position du problème

Dans le cadre de la collaboration franco-italienne du programme ORFEO (programme permettant à la fois l'a
quisition d'images optiques et radar), il est prévu du té français de lan
er deux satellites optiques haute résolution. Ces satellites, nommés Pléiades, et qui devraient être lan
és d'i
i 2010 pour le premier et en 2011 pour le se
ond auront les propriétés suivantes :

- Longueurs d'onde d'a
quisition : bleu, vert, rouge et pro
he infrarouge.
- Résolution : 0.7m.
- Fau
hée (
hamp de vue) : 20km.

Par ailleurs, de manière à pouvoir répondre à des besoins de cartographie fine, notamment en zone urbaine et en omplément de prises de vues aériennes, les satellites Pléiades devront permettre l'a
quisition de paires stéréos
opiques quasi-instantanées ainsi que la réalisation de mosaiques d'images de tailles 120km par 120km. Enfin, leur mobilité permettra d'acquérir des images en tout point du globe en l'espa
e d'une journée.

Dans ce cadre d'acquisition, la reconstruction d'une image super-résolue à partir d'une paire stéréos
opique peut s'avérer intéressante. Si l'on onsidère deux prises de vue d'une même s
ène mais ave un angle diérent, alors on peut onsidérer qu'une des deux images est

e echantillonnée irrégulièrement par rapport à la première. Dans ce contexte, la reconstruction d'une image à partir de l'autre ou la fusion de la paire stéréos
opique peuvent être vues omme des problèmes de re
onstru
tion à partir d'un é
hantillonnage irrégulier.

#### <span id="page-8-0"></span> $1.2$ Images utilisées

Comme il a été décrit précédemment, les images utilisées sont des paires stéréoscopiques. La figure [1.1](#page-8-2) montre un exemple d'une paire stéréoscopique ainsi que l'image des disparités d'une image à l'autre.

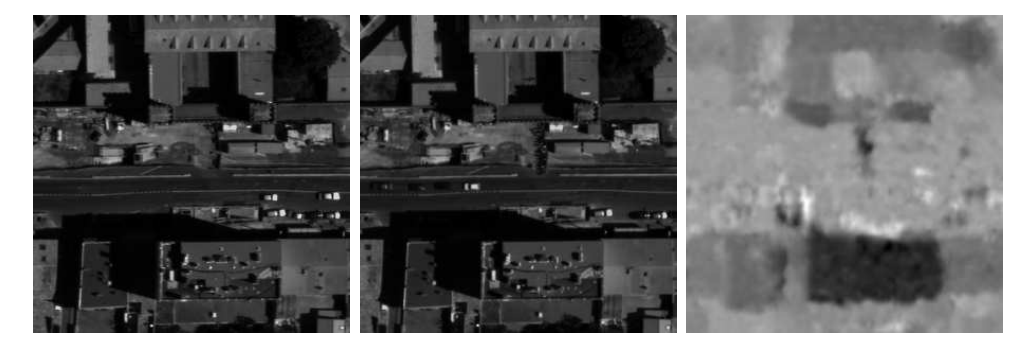

<span id="page-8-2"></span>Fig. 1.1 Exemple d'une paire stéréos
opique ©CNES (à gau
he et au entre) et des disparités d'une image à l'autre (à droite). Plus un élement se sera dépla
é entre les deux images et plus il sera sombre sur l'image des disparités. Les images n'étant pas prises au même moment, on remarque que les voitures ont bougé d'une image à l'autre. De même, l'ombre de l'immeuble en bas au centre est légèrement différente.

Dans le cadre de ce travail, le CNES a mis à notre disposition deux couples d'images : le ouple d'images de la prison Saint-Mi
hel à Toulouse prises à l'aide du apteur Péli
an et elui de Marseille, simulation du satellite Pléiades. Ensuite pour haque ouple, la so
iété CS nous a fourni une image des disparités entre les paires stéréos. Le paragraphe suivant dé
rit l'algorithme qui a été utilisé par CS.

#### <span id="page-8-1"></span>1.2.1Constru
tion des images

Pour trouver les valeurs des disparités entre les paires stéréos, la so
iété CS a utilisé l'algorithme MARC (*Multirésolution Algorithm for Refined Correlation*) développé par le CNES. Dans et algorithme, le modèle utilisé est le suivant :

$$
\tilde{u}_b(x) = u_b(x + \theta(x)) + g_b(x) \tag{1.1}
$$

où  $u_b$  et  $u_b$  sont les paires stéréos et  $\theta(x)$  est un décalage en fonction de x. Dans ce modèle, les images sont considérées comme faiblement bruitées  $(g_b)$  représente un bruit gaussien). La valeur du dépla
ement est donné en maximisant le rapport de orrélation suivant :

$$
\rho_{x_0}(m) = \frac{\int \varphi(x_0 - x)u_b(x+m)\tilde{u}_b(x)dx}{\sqrt{\int \varphi(x_0 - x)u_b^2(x+m)dx \int \varphi(x_0 - x)\tilde{u}_b^2(x)dx}} \tag{1.2}
$$

Dans cette expression,  $\varphi$  est la fenêtre de corrélation, elle définit l'intervalle sur lequel la corrélation est calculée. Dans [7], une étude est faite sur le choix de taille et de forme optimal de cette fenêtre afin de limiter les artefacts dus au processus de stéréovision, comme par exemple l'adhéren
e (dilatation de ertains ob jets autour de ontours très marqués).

Dans cet algorithme, une hypothèse est faite sur les valeurs de  $\theta(x)$  qui ne doivent pas être trop fortes par rapport aux variations de  $u<sub>b</sub>$ . Les points trouvés ne respectant pas ette hypothèse ne sont pas pris en ompte. Pour résoudre e problème, l'algorithme utilise une approche multi-échelle. Enfin, pour obtenir une précision subpixélique de la valeur des disparités, il est nécessaire d'obtenir une image continue lors du calcul du coefficient de correlation. Cette étape est expliquée dans [7].

Une fois la valeur des disparités obtenue, il est possible d'utiliser deux images diérentes pour le problème d'é
hantillonnage irrégulier qui onsiste à re
onstruire une image à partir de la deuxième et des disparités. La figure [1.2](#page-9-0) montre la grille irrégulière obtenue en appliquant les disparités entre les deux images d'une paire stéréo à une grille régulière.

|            |           |     |           |     |           |           |           |           |           | Grille reguliere |           |           |                      |           |           |           |     |           |     | 375 |     |     |     |     |     |     |     |     |     |     |
|------------|-----------|-----|-----------|-----|-----------|-----------|-----------|-----------|-----------|------------------|-----------|-----------|----------------------|-----------|-----------|-----------|-----|-----------|-----|-----|-----|-----|-----|-----|-----|-----|-----|-----|-----|-----|
| 370        | ٠         |     |           |     |           |           |           |           |           |                  |           | ٠         |                      |           |           |           |     |           |     |     |     |     |     |     |     |     |     |     |     |     |
| $368 -$    | ٠         |     |           |     |           |           |           |           |           |                  |           | $\bullet$ |                      | ٠         |           |           |     |           |     |     |     |     |     |     |     |     |     |     |     |     |
|            | ٠         | ٠   |           |     | ٠         | ٠         | $\bullet$ | ٠         | ٠         | ٠                |           | ٠         |                      | ٠         |           | ٠         | ٠   | . .       |     |     |     |     |     |     |     |     |     |     |     |     |
| 366        | ٠         |     |           |     | ٠         |           |           |           |           | ٠                |           | ٠         |                      | ٠         |           |           |     | . .       |     | 370 |     |     |     |     |     |     |     |     |     |     |
|            | ٠         |     | $\bullet$ |     | ٠         | ٠         |           |           | ٠         | ٠                |           |           |                      | ٠         | $\bullet$ |           | ٠   | . .       |     |     |     |     |     |     |     |     |     |     |     |     |
| $364 +$    |           |     |           |     |           |           |           |           |           |                  |           |           |                      |           |           |           |     |           |     |     |     |     |     |     |     |     |     |     |     |     |
|            | $\bullet$ | ٠   | $\bullet$ |     | $\bullet$ | $\bullet$ | $\bullet$ | $\bullet$ | $\bullet$ | $\bullet$        | $\bullet$ |           | $\bullet$            |           | $\bullet$ |           |     |           |     | 365 |     |     |     |     |     |     |     |     |     |     |
| $362 +$    | $\bullet$ |     |           |     | $\bullet$ | $\bullet$ | $\bullet$ | $\bullet$ | $\bullet$ | $\bullet$        | $\bullet$ | $\bullet$ | $\bullet$            | $\sim$    | $\bullet$ | $\bullet$ | ٠   |           |     |     |     |     |     |     |     |     |     |     |     |     |
|            | $\bullet$ | ٠   |           |     | ٠         |           | ٠         | ٠         | ٠         | ٠                |           | $\bullet$ |                      | ٠         |           |           |     |           |     |     |     |     |     |     |     |     |     |     |     |     |
| $-360+$    | $\bullet$ | ٠   |           |     | ٠         | ٠         | $\bullet$ |           | ٠         | ٠                |           | $\bullet$ | $\ddot{\phantom{1}}$ | $\bullet$ | ٠         |           |     | $\bullet$ |     | 360 |     |     |     |     |     |     |     |     |     |     |
| $358+$     | $\bullet$ |     |           |     |           |           |           |           |           |                  |           |           |                      | ٠         |           |           |     | $\bullet$ |     |     |     |     |     |     |     |     |     |     |     |     |
|            | ٠         | ٠   |           |     | ٠         | ٠         | ٠         | $\bullet$ | ٠         | ٠                |           | ٠         |                      | ٠         |           |           | ٠   | $\bullet$ |     |     |     |     |     |     |     |     |     |     |     |     |
| 356        | ٠         |     |           |     |           |           |           |           |           | ×                |           |           |                      |           |           |           |     |           |     | 355 |     |     |     |     |     |     |     |     |     |     |
|            | $\bullet$ |     |           |     |           |           |           |           |           |                  |           |           |                      |           |           |           |     | ٠         |     |     |     |     |     |     |     |     |     |     |     |     |
| $354 -$    |           |     |           |     |           |           |           |           |           |                  |           |           |                      |           |           |           | ×.  | . .       |     |     |     |     |     |     |     |     |     |     |     |     |
|            | ٠         |     |           |     | ٠         | -4        |           |           | $\bullet$ | ٠                |           | $\bullet$ |                      | ٠         |           |           |     | $\bullet$ |     | 350 |     |     |     |     |     |     |     |     |     |     |
| $352+$     | -4        |     |           |     |           |           |           |           |           |                  |           |           |                      |           |           |           |     | ٠         |     |     |     |     |     |     |     |     |     |     |     |     |
|            | ٠         | ٠   |           |     |           |           |           |           |           | $\bullet$        |           |           |                      |           |           |           |     | ٠         |     | 345 |     |     |     |     |     |     |     |     |     |     |
| 350<br>200 |           | 202 |           | 204 |           | 206       |           | 208       |           | 210              |           | 212       |                      | 214       |           | 216       | 218 |           | 220 | 200 | 202 | 204 | 206 | 208 | 210 | 212 | 214 | 216 | 218 | 220 |

<span id="page-9-0"></span>Fig. 1.2 Comparaison d'une grille régulière de taille 20x20 et d'une grille irrégulière. Cette grille irrégulière est obtenue par appli
ation de la disparité entre les deux images d'une paire stéréo sur une petite zone.

Finalement, nous dé
rivons les images par le modèle suivant :

X

$$
u = \Delta_{\Lambda}(h \ast I) + \varepsilon \tag{1.3}
$$

avec :

I la s
ène observée,

 $h$  la réponse impulsionnelle du système optique dont l'expression

est fournie par le CNES [\(3.17\)](#page-21-1),

 $\overline{\phantom{a}}$  $\Delta_\Lambda$  la grille irrégulière d'échantillonnage

$$
\text{definie par }\Delta_{\Lambda}(.)=\sum_{\lambda_k\in\Delta}\delta(.-\lambda_k),
$$

les  $\lambda_k$  sont les positions des échantillons et  $\delta$  réprésente la fonction Dirac,

définie par  $\delta(x) = \begin{cases} 1 \text{ si } x = 0, \\ 0, \end{cases}$ 0 sinon

 $\begin{array}{c} \begin{array}{c} \begin{array}{c} \end{array} \\ \begin{array}{c} \end{array} \end{array} \end{array}$  $\varepsilon$ un bruit dû au capteur optique du système et aux erreurs de disparités. Dans le cadre de notre application, nous considérons en priorité ces erreurs de disparités, nous modéliserons e bruit omme étant impulsionnel (partie [1.3\)](#page-10-0).

(1.4)

#### <span id="page-10-0"></span>1.3 Appro
hes variationnelles

Il existe de nombreux algorithmes de re
onstru
tion à partir d'un é
hantillonnage irrégulier (cf. [\[9,](#page-61-2) 11] par exemple). La plupart de ces algorithmes considèrent la grille irrégulière comme étant une grille régulière pertubée par un léger décalage  $\xi$  [14]. Néanmoins lorsque e dé
alage devient plus important, es algorithmes deviennent très approximatifs. Il est difficile de résoudre ce problème en essayant une inversion directe dans le domaine de Fourier car les fonctions de transfert des optiques sont des filtres passes-bas et s'annulent quand on s'approche de la fréquence de Nyquist. En conséquence, une inversion directe fait exploser le bruit contenu dans l'image même si celui-ci est très faible (voir figure [1.3\)](#page-11-0). Nous formulons donc notre problème comme la recherche de la solution exacte  $u^*$  qui verifie l'équation suivante :

$$
g = \Delta_{\Lambda}.(h * u^*) + \varepsilon \tag{1.5}
$$

<span id="page-10-1"></span>où g est l'observation, *i.e.* l'image échantillonnée irrégulièrement. Nous cherchons à minimiser ε, soit  $g - \Delta_\Lambda (h * u)$  ce qui est formulé par :

$$
u^* = \arg\min_{u \in \mathbb{R}^N} \|\Delta_\Lambda (h * u) - g\|_p^p \tag{1.6}
$$

où  $\| . \|_p^p$  $\frac{p}{p}$  désigne une norme  $l^p$  à la puissance  $p$ . Le choix de  $p$  dépend du type de bruit à minimiser. Pour un bruit gaussien, un choix naturel est  $p = 2$ , pour un bruit de type impulsionnel on prendra  $p = 1$  [3]. Cependant, la formulation [\(1.6\)](#page-10-1) (moindres carrés) fait également exploser le bruit. Il est alors né
éssaire de régulariser les solutions présentes via, par exemple, une appro
he variationnelle :

$$
u^* = \arg\min_{u \in \mathbb{R}^N} \underbrace{\|\Delta_\Lambda.(h*u) - g\|_p^p}_{\text{Attache aux données}} + \underbrace{\lambda J(u)}_{\text{Regularisation}} \tag{1.7}
$$

où  $J(u)$  est l'opérateur de régularisation qui est fonction de u et de ses dérivées,  $\lambda$  est le paramètre de régularisation. Certains opérateurs favorisent mieux la par
imonie (séparation bruit/signal) et permettent de reconstruire plus finement l'image tout en filtrant le bruit (cf. chapitre [4\)](#page-29-0). Un opérateur très répandu en traitement d'image est  $J(u) = \|\nabla u\|_1$  [22]. Cette régularisation se nomme la Variation Totale (VT) et permet de onserver les ontours de l'image mais lisse les textures  $[1]$  (effet "cartoon").

Les images représentant les disparités entre les couples d'images peuvent présenter des erreurs. Ces erreurs ont de grandes répercutions sur la reconstruction de l'image, en particulier sur le repositionnement des contours des objets. Ceci peut être vu comme du bruit impulsionnel sur l'intensité. Notre modèle doit don être robuste à e genre de bruit (une appli
ation possible après le réé
hantillonnage pourrait être la fusion des images). De plus, nous souhaitons garder une certaine qualité de l'image et donc ne pas lisser les contours. Nous nous plaçons donc dans le cas  $p = 1$  car nous souhaitons minimiser un bruit impulsionnel et nous régularisons le modèle en utilisant la variation totale, on cherche donc :

$$
\arg\min_{u \in \mathbb{R}^N} \|\Delta_\Lambda (h * u) - g\|_1 + \lambda \|\nabla u\|_1 \tag{1.8}
$$

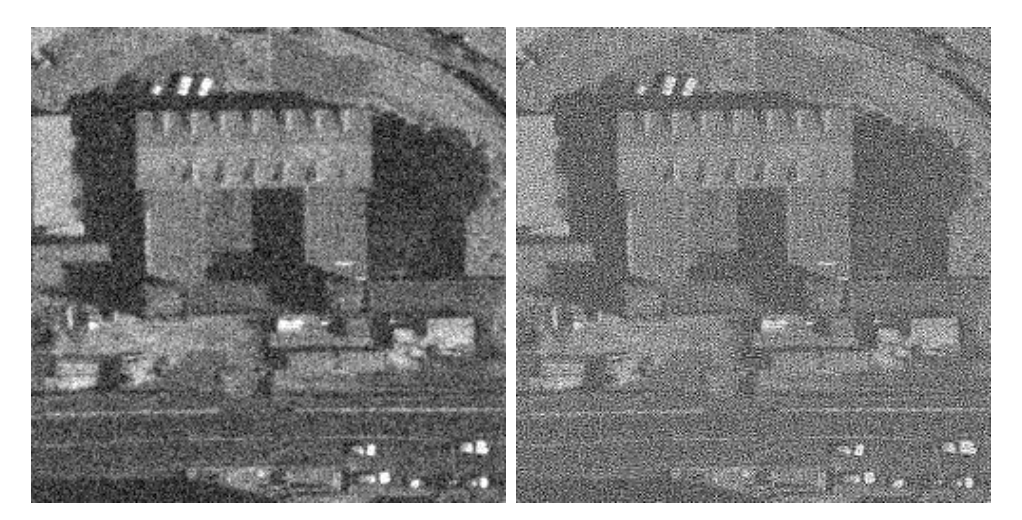

<span id="page-11-0"></span>Fig. 1.3 Inversion dire
te du système pour une image bruitée ave un bruit blan gaussien  $(RSB = 3.58dB)$ . A gauche l'image de départ ©CNES, à droite le résultat après inversion dire
te.

Afin d'expliciter le terme  $\Delta_{\Lambda}$ . (h \* u), nous passons dans le domaine de Fourier (on désigne par  $\mathcal F$  l'opérateur de transformée de Fourier discrète et  $\mathcal F^{-1}$  l'opérateur inverse) :

$$
\arg\min_{u\in\mathbb{R}^N} \|\Delta_{\Lambda}\cdot(h*u)-g\|_1+\lambda\|\nabla u\|_1=\arg\min_{u\in\mathbb{R}^N} \|\mathcal{F}^{-1}(\mathcal{F}(\Delta_{\Lambda}\cdot(h*u))) - g\|_1+\lambda\|\nabla u\|_1
$$

$$
= \arg\min_{u \in \mathbb{R}^N} \|\mathcal{F}^{-1}(\mathcal{F}(\Delta_\Lambda) * (\mathcal{F}(h)\mathcal{F}(u)))) - g\|_1 + \lambda \|\nabla u\|_1
$$
\n(1.9)

<span id="page-12-0"></span>En notant G la transformée de Fourier de  $\Delta_{\Lambda}$ , et en substituant le produit matriciel au produit de onvolution, [\(1.9\)](#page-12-0) peut se réé
rire sous la forme :

$$
\arg\min_{u \in \mathbb{R}^N} \|\mathcal{F}^{-1}(G\mathcal{F}(h)\mathcal{F}(u)) - g\|_1 + \lambda \|\nabla u\|_1 \tag{1.10}
$$

<span id="page-12-1"></span>L'expression de  $\mathcal{F}(h)$  est celle donnée par le CNES [\(3.17\)](#page-21-1), on la notera H. Enfin, en remplaçant l'opérateur  $\mathcal F$  par son expression matricielle  $F$ , nous obtenons :

$$
\arg\min_{u \in \mathbb{R}^N} \|F^{-1}(GHFu) - g\|_1 + \lambda \|\nabla u\|_1
$$
\n(1.11)

En notant  $S = F^{-1}G$ , [\(1.11\)](#page-12-1) peut se réécrire sous la forme :

$$
\arg\min_{u \in \mathbb{R}^N} \|SHFu - g\|_1 + \lambda \|\nabla u\|_1 \tag{1.12}
$$

Avec F l'opérateur de transformée de Fourier, H la transformée de Fourier de la fonction de transfert de l'optique  $h$  et, enfin,  $S$  un opérateur permettant de passer d'une image complexe é
hantillonnée régulièrement à une image réelle é
hantillonnée irrégulièrement (expression donnée à la partie [3.2\)](#page-21-0). Pour plus de simplicité, nous écrirons par la suite :

$$
\arg\min_{u \in \mathbb{R}^N} \|Au - g\|_1 + \lambda \|\nabla u\|_1 \tag{1.13}
$$

Cette modèlisation est celle que E. Bughin avait utilisé dans [3]. Pour résoudre ce problème, il avait également utilisé une descente de gradient qui convergeait en  $O(\frac{1}{\sqrt{2}})$  $\frac{1}{k}$ ) (nous verrons dans le chapitre [3](#page-19-0) comment contourner la non-dérivabilité de la norme  $l^1$ ). Ce taux de convergence n'est pas optimal, il est donc crucial de trouver des algorithmes rapides tels que ceux proposés dans  $[10]$  ou  $[25]$ . Dans  $[10]$ , la méthode des points intérieurs est utilisée. Dans [25], une méthode est developpée pour résoudre ces fonctionnelles à l'aide d'un algorithme proposé par Y. Nesterov [17]. Dans la suite de ce rapport, nous détaillons un algorithme encore plus récent et plus perfomant du même auteur [20].

### <span id="page-13-0"></span>Chapitre <sup>2</sup>

### Etat de l'art : algorithmes rapides

#### <span id="page-13-1"></span>Gradient composite 2.1

<span id="page-13-2"></span>Dans un premier temps, Y. Nesterov [20] cherche à déterminer le minimum local d'une fonction  $\phi$  définie par :

$$
\phi(x) = f(x) + \Psi(x), \quad x \in Q \tag{2.1}
$$

avec f continûment dérivable et convexe,  $\Psi$  une fonction convexe fermée (c'est à dire une fonction convexe dont l'épigraphe est un ensemble fermé) sur un ensemble Q. Une fonction dérivable f est fortement convexe sur Q de paramètre de convéxité  $\nu \geq 0$  si  $\forall x, y \in Q$ :

$$
\langle \nabla f(x) - \nabla f(y), x - y \rangle \ge \nu \|x - y\|_2^2 \tag{2.2}
$$

Le cas  $\nu = 0$  correspond à une fonction dérivable convexe. Une hypothèse est faite sur  $\Psi$ qui doit être une fonction *simple* c'est à dire une fonction où arg min<br>
y∈Q  $\left(\Psi(y)+\frac{1}{2}\|y-x\|_2^2\right)$ est calculable. La fonction f est continûment différentiable et son gradient est supposé  $L_f$ lips
hitzien :

$$
\|\nabla f(x) - \nabla f(y)\|_2 \le L_f \|x - y\|_2, \quad \forall x, y \in Q \tag{2.3}
$$

Nous disposons du lemme fondamental suivant [\(A.48\)](#page-59-0) :

$$
f(x) \le f(y) + \langle \nabla f(y), x - y \rangle + \frac{L}{2} ||x - y||^2, \quad \forall x, y \in Q
$$
 (2.4)

avec  $0 \leq L \leq L_f$ . Y. Nesterov généralise ce lemme en y ajoutant la fonction  $\Psi$ , il obtient ainsi :

$$
f(x) + \Psi(x) \le f(y) + \langle \nabla f(y), x - y \rangle + \frac{L}{2} \|x - y\|^2 + \Psi(x)
$$
 (2.5)

D'où, grâ
e à [\(2.1\)](#page-13-2) :

$$
\phi(x) \le f(y) + \langle \nabla f(y), x - y \rangle + \frac{L}{2} ||x - y||^2 + \Psi(x)
$$
\n(2.6)

La fonction  $\phi$  à minimiser est donc approchée par le terme de droite de l'expression précédente. Y. Nesterov utilise cette approximation pour approcher le minimum de la fonction  $\phi$ . La constante  $L$  nous dispense de connaitre la valeur exacte de la constante de Lipschitz  $L_f$ (qui peut être difficile à determiner), une simple estimation de cette constante est suffisante, les algorithmes la réajustent au fil des itérations (cf. parties [2.2](#page-14-0) et [2.3\)](#page-16-0). Y. Nesterov définit :

$$
m_L(y; x) = f(y) + \langle \nabla f(y), x - y \rangle + \frac{L}{2} ||x - y||^2 + \Psi(x)
$$
\n(2.7)

$$
T_L(y) = \arg\min_{x \in Q} m_L(y; x)
$$
\n(2.8)

L'opérateur  $T_L(y)$  réalise une descente de gradient sur cette approximation, permettant ainsi de de calculer le minimum local sur l'ensemble Q. Comme f est convexe, le minimum local sur  $Q$  devient un minimum global. Le premier algorithme  $[20]$  illustre ce gradient composite.

#### <span id="page-14-0"></span>2.2 Méthode à base de gradient

Y. Nesterov donne l'algorithme suivant [20] :

```
Algorithm 1 Méthode de gradient
```

```
Initialiser y_0 et L_0 \in [0, L_f]M_0 = L_0for k \geq 0 do
  L = M_krepeat
     T = T_L(y_k)if \phi(T) > m_L(y_k;T) then
       L = L\gamma_uend if
  until \phi(T) \leq m_L(y_k; T)y_k = TL = \max(L_0, L/\gamma_d)end for
```
avec  $\gamma_u \geq 1$  et  $\gamma_d \geq 1$ , les deux paramètres qui ajustent la valeur de L afin d'avoir la meilleure estimation. Y. Nesterov démontre [20] que cet algorithme converge en  $O\left(\frac{1}{k}\right)$ , il pose :

$$
y_k(\alpha) = \alpha x^* + (1 - \alpha)y_k \quad \in Q, \alpha \in [0, 1]
$$
 (2.9)

Alors :

$$
\phi(y_{k+1}) \le \phi(y_k) \le m_{M_k}(y_k; T_L(y_k)) \le \min_{y \in Q} \left[ \phi(y) + \frac{M_k}{2} ||y - y_k||_2^2 \right] \tag{2.10}
$$

$$
\leq \min_{0 \leq \alpha \leq 1} \left[ \phi(\alpha x^* + (1 - \alpha)y_k) + \frac{M_k \alpha^2}{2} \|y_k - x^*\|_2^2 \right] \tag{2.11}
$$

Il pose également :

$$
R = \max_{y_k \in Q} \|y_k - x^*\|_2 \tag{2.12}
$$

Alors :

$$
\phi(y_{k+1}) \le \min_{0 \le \alpha \le 1} \left[ \phi(y_k) - \alpha(\phi(y_k) - \phi(x^*)) + \frac{\gamma_u L_f \alpha^2}{2} R^2 \right] \tag{2.13}
$$

Si  $\phi(y_0) - \phi(x^*) \ge \gamma_u L_f R^2$ , alors la solution optimale est  $\alpha^* = 1$  et donc:

$$
\phi(y_1) - \phi(x^*) \le \frac{\gamma_u L_f R^2}{2} \tag{2.14}
$$

<span id="page-15-0"></span>Sinon la solution optimale est  $\alpha^* = \frac{\phi(y_k) - \phi(x^*)}{\gamma_u L_f R^2} \le \frac{\phi(y_0) - \phi(x^*)}{\gamma_u L_f R^2} \le 1$  et donc:

$$
\phi(y_{k+1}) \le \phi(y_k) - \frac{[\phi(y_k) - \phi(x^*)]^2}{\gamma_u L_f R^2} \tag{2.15}
$$

 $\;$ ll définit :

$$
\lambda_k = \frac{1}{\phi(y_k) - \phi(x^*)} \tag{2.16}
$$

En remplaçant ette équation dans [\(2.15\)](#page-15-0), il obtient :

$$
\lambda_{k+1} \ge \lambda_k + \frac{1}{2\gamma_u L_f R^2} \ge \lambda_0 + \frac{k+1}{2\gamma_u L_f R^2} \tag{2.17}
$$

ave :

$$
\lambda_0 = \frac{1}{\phi(y_0) - \phi(x^*)} \ge \frac{1}{\gamma_u L_f R^2}
$$
\n(2.18)

Finalement, pour tout  $k \geq 0$ :

$$
\phi(y_k) - \phi(x^*) \le \frac{\gamma_u L_f R^2}{k+2} \tag{2.19}
$$

De la même façon, si  $\phi$  est fortement convexe sur  $Q$  de paramètre de convexité  $\nu_{\phi}$  alors si  $\nu_\phi$  $\frac{\nu_{\phi}}{L_f} \geq 2\gamma_u$ 

$$
\phi(y_k) - \phi(x^*) \le \left(\frac{\gamma_u L_f}{\nu_\phi}\right)^k (\phi(y_0) - \phi(y^*)) \le \frac{1}{2^k} (\phi(y_0) - \phi(y^*)) \quad \forall k \ge 0 \tag{2.20}
$$

avec  $y^* = y_k(\alpha^*)$ . Sinon :

$$
\phi(y_k) - \phi(x^*) \le \left(1 - \frac{\nu_\phi}{4\gamma_u L_f}\right)^k (\phi(y_0) - \phi(y^*)) \quad \forall k \ge 0 \tag{2.21}
$$

Cet algorithme est similaire à celui proposé par P. L. Combettes [6] et converge également en  $O\left(\frac{1}{k}\right)$ . Cependant cet algorithme peut être accéléré [18] pour atteindre un taux de convergence en  $O\left(\frac{1}{k^2}\right)$ .

#### <span id="page-16-0"></span>2.3 Méthode accélérée à base de gradient

Pour cette version accélérée [20] de l'algorithme, Y. Nesterov considère le problème suivant :

$$
\min_{x \in E} (\phi(x) = f(x) + \Psi(x)) \tag{2.22}
$$

où Ψ est une fon
tion fermée fortement onvexe sur E . Cette formulation admet que le domaine de définition de  $\Psi$  soit différent de E, ceci permet de résoudre les problèmes sous contraintes. Afin d'améliorer le taux de convergence du précédent algorithme, Y. Nesterov utilise la technique de l'estimation de fonctions [19], il met à jour récursivement les séquences suivantes :

- la séquence de minimisation  $x_k$ .
- la séquence croissante des  $A_k = A_{k-1} + a_k, \forall k \ge 1, A_0 = 0$
- la séquence des fonctions estimées :

$$
\psi_k(x) = l_k(x) + A_k \Psi(x) + \frac{1}{2} ||x - x_0||_2^2, \quad \forall k \ge 0
$$
\n(2.23)

où  $x_0$  est la solution initiale, et  $l_k(x)$  sont les fonctions linéaires de E. Le point important de et algorithme est qu'à haque itération, les relations suivantes soient respe
tées :

$$
\begin{cases} \mathcal{R}_k^1 : A_k \phi(x_k) \le \psi_k^* = \min_{x \in E} \psi_k(x) \\ \mathcal{R}_k^2 : \psi_k(x) \le A_k \phi(x) + \frac{1}{2} ||x - x_0||_2^2, \forall x \in E \end{cases}
$$
(2.24)

Ces deux relations justifient le taux de convergence de l'algorithme [\(2.26\)](#page-17-0). Y. Nesterov propose l'algorithme suivant :

#### Algorithm 2 Méthode de gradient accelérée

Initialiser  $\psi_0(x) = \frac{1}{2} ||x - x_0||_2^2$ ,  $A_0 = 0$ ,  $L_0 \in [0, L_f]$ ,  $\nu \in [0, \nu_{\Psi}]$ for  $k \geq 0$  do  $L = L_k$ repeat Résoudre *a* de  $\frac{a^2}{A_k+a} = 2\frac{1+\nu A_k}{L}$ Calculer  $y = \frac{A_k x_k + av_k}{A_k + a}$ , puis  $T_L(y)$ if  $\langle \phi'(T_L(y)), y - T_L(y) \rangle < \frac{1}{L} \|\phi'(T_L(y))\|_2^2$  then  $L = L\gamma_u$ end if until  $\langle \phi'(T_L(y)), y - T_L(y) \rangle \geq \frac{1}{L} ||\phi'(T_L(y))||_2^2$  $y_k = y, M_k = L, a_{k+1} = a$  $L_{k+1} = M_k/\gamma_d, x_{k+1} = T_{M_k}(y_k), A_{k+1} = A_k + a_{k+1}$  $\psi_{k+1}(x) = \psi_k(x) + a_{k+1} \left[ f(x_{k+1}) + \langle \nabla f(x_{k+1}), x - x_{k+1} \rangle + \Psi(x) \right]$ end for

avec $\nu_\Psi$  le paramètre de convexité de la fonction  $\Psi$  et :

$$
v_k = \arg\min_{x \in E} \psi_k(x) \tag{2.25}
$$

Une itération de cet algorithme est deux fois plus longue que celle de l'algorithme présenté précédemment car le gradient de la fonction  $f$  est calculé deux fois, cependant il est demontré dans [20] que son taux de convergence est meilleur puisqu'il converge en  $O\left(\frac{1}{k^2}\right)$ . En effet, de part les relations  $\mathcal{R}_k^1$  et  $\mathcal{R}_k^2$ :

$$
A_k \phi(x_k) \le \phi_k^* = \min_{x \in E} \phi_k(x) \le \phi_k(x) \le A_k \phi(x) + \frac{1}{2} ||x - x_0||_2^2
$$
  

$$
A_k(\phi(x_k) - \phi(x)) \le \frac{1}{2} ||x - x_0||_2^2
$$
  

$$
\phi(x_k) - \phi(x^*) \le \frac{1}{2A_k} ||x^* - x_0||_2^2, \quad \forall k \ge 1
$$
 (2.26)

<span id="page-17-0"></span>D'autre part, d'après l'algorithme :

$$
L_k \le M_k \le \gamma_u L_f, \quad \forall k \ge 0 \tag{2.27}
$$

$$
A_{k+1} = A_k + a_{k+1} = \frac{M_k a_{k+1}^2}{2(1 + \nu A_k)}, \quad \forall k \ge 0
$$
\n(2.28)

De plus, pour  $\nu\geq 0$  :

$$
A_{k+1} \le A_{k+1} (1 + \nu A_k) = \frac{M_k}{2} (A_{k+1} - A_k)^2
$$
  
=  $\frac{M_k}{2} \left[ A_{k+1}^{1/2} - A_k^{1/2} \right]^2 \left[ A_{k+1}^{1/2} + A_k^{1/2} \right]^2 \le \frac{M_k}{2} \left[ A_{k+1}^{1/2} - A_k^{1/2} \right]^2 \left[ 2A_{k+1}^{1/2} \right]^2$   
 $\le 2A_{k+1} M_k \left[ A_{k+1}^{1/2} - A_k^{1/2} \right]^2 \le 2A_{k+1} \gamma_u L_f \left[ A_{k+1}^{1/2} - A_k^{1/2} \right]^2$  (2.29)

 $\mathbf{D}'\mathbf{o}\mathbf{\hat{u}}$  :

$$
A_k \ge \frac{k^2}{2\gamma_u L_f}, \quad \forall k \ge 0
$$
\n
$$
(2.30)
$$

De la même façon, si  $\nu > 0$ , alors :

<span id="page-17-1"></span>
$$
\nu A_k A_{k+1} < A_{k+1} \left( 1 + \nu A_k \right) \le 2A_{k+1} \gamma_u L_f \left[ A_{k+1}^{1/2} - A_k^{1/2} \right]^2 \tag{2.31}
$$

D'où :

$$
A_k \ge A_k^{1/2} \left[ 1 + \sqrt{\frac{\nu}{2\gamma_u L_f}} \right]
$$
\n(2.32)

En tenant compte du fait que  $A_0 = \frac{1}{M_0} \ge \frac{1}{\gamma_u L_f}$ , l'équation [\(2.32\)](#page-17-1) peut se réécrire comme :

$$
A_k \ge \frac{1}{\gamma_u L_f} \left[ 1 + \sqrt{\frac{\nu}{2\gamma_u L_f}} \right]^{2(k-1)}, \quad \forall k \ge 1
$$
 (2.33)

En onséquen
e, Y. Nesterov obtient le taux de onvergen
e suivant :

$$
\phi(x_k) - \phi(x^*) \le \frac{\gamma_u L_f \|x^* - x_0\|_2^2}{k^2}, \quad \forall k \ge 1
$$
\n(2.34)

De plus, si  $\Psi$  est fortement convexe  $(\nu > 0)$ , alors le taux de convergence satisfait à la fois l'équation précédente et celle-ci :

$$
\phi(x_k) - \phi(x^*) \le \frac{\gamma_u L_f}{2} \|x^* - x_0\|_2^2 \left[1 + \sqrt{\frac{\nu}{2\gamma_u L_f}}\right]^{-2(k-1)}, \quad \forall k \ge 1 \tag{2.35}
$$

### <span id="page-19-0"></span>Chapitre <sup>3</sup>

## Solution proposée

Cette partie se consacre à la mise en oeuvre de la version accélérée de l'algorithme de Y. Nesterov pour le problème de restauration.

#### <span id="page-19-1"></span> $3.1$ Résolution

Le problème est le suivant :

$$
\arg\min_{u \in \mathbb{R}^N} \|Au - g\|_1 + \lambda \|\nabla u\|_1
$$
\n(3.1)

Pour mettre en oeuvre au mieux cet algorithme, il est nécéssaire de correctement choisir quels termes représenteront les fonctions  $f(u)$  et  $\Psi(u)$ . La fonction  $\Psi$  doit être simple et onvexe. Cependant dans notre problème, au
un des deux termes n'est une fon
tion simple et convexe. Nous pourrions rajouter un terme du type  $\frac{\gamma}{2}||u-g||^2$ , mais ceci modifierait sensiblement le modèle. Or il apparait que la fonction  $\Psi$  n'est pas indispensable pour obtenir le taux de convergence annoncé par Y. Nesterov pour son algorithme. Nous prenons donc  $\Psi(u) = 0$  (son paramètre de convexité vaut ainsi  $\nu_{\Psi} = 0$ ). En conséquence, nous prenons  $f(u) = ||Au - g||_1 + \lambda ||\nabla u||_1$ . Cette fonction est bien convexe, mais non-dérivable car la norme  $l^1$  n'est pas dérivable en 0. Nous allons donc la régulariser de la façon suivante :

$$
||u||_{1,\mu} = \sum_{i=1}^{N} \sqrt{u_i^2 + \mu^2}
$$
 (3.2)

Finalement, nous avons :

$$
f(u) = \|Au - g\|_{1,\mu} + \lambda J_{\mu}(u)
$$
\n(3.3)

$$
\Psi(u) = 0 \tag{3.4}
$$

avec  $J_\mu(u) = \|\nabla u\|_{1,\mu}$ . La suite des calculs est donnée dans l'annexe A, nous obtenons :

$$
T_L(y) = y - \frac{1}{L} \nabla f(y)
$$
\n(3.5)

<span id="page-20-0"></span>
$$
\nabla f(u) = A^* \left( \frac{(Au - g)}{\sqrt{(Au - g)^2 + \mu^2}} \right) - \lambda \operatorname{div} \left( \frac{\nabla u}{\sqrt{|\nabla u|^2 + \mu^2}} \right) \tag{3.6}
$$

$$
v_k = x_0 - \sum_{i=1}^{k} a_i \nabla f(x_i)
$$
 (3.7)

$$
a = \frac{1}{L} + \sqrt{\left(\frac{1}{L}\right)^2 + 2A_k \frac{1}{L}}
$$
(3.8)

$$
L_f = \frac{\|A\|_2^2 + \lambda \|\text{div}\|_2^2}{\mu} \tag{3.9}
$$

Pour plus de simplicité, nous définissons :  $w_k = \sum_{i=1}^k a_i \nabla f(x_i)$ . Ainsi :

$$
w_{k+1} = w_k + a_{k+1} \nabla f(x_{k+1}), \quad \forall k \ge 0, \quad w_0 = 0 \tag{3.10}
$$

[\(3.7\)](#page-20-0) devient :

$$
v_k = x_0 - w_k \tag{3.11}
$$

Nous connaissons la valeur de la constante de Lipschitz  $L_f$ , il n'est donc pas nécéssaire de l'estimer, l'algorithme se résume ainsi à :

#### Algorithm 3 Méthode de gradient accelérée

Initialiser 
$$
A_0 = 0
$$
,  $w_0 = 0$ 

\nfor  $k \geq 0$  do

\n
$$
a = \frac{1}{L_f} + \sqrt{\left(\frac{1}{L_f}\right)^2 + \frac{2}{L_f}A_k}
$$
\n
$$
v_k = x_0 - w_k
$$
\n
$$
y_k = \frac{A_k x_k + av_k}{A_k + a}
$$
\n
$$
x_{k+1} = y_k - \frac{1}{L_f} \nabla f(y_k)
$$
\n
$$
w_{k+1} = w_k + a \nabla f(x_{k+1})
$$
\n
$$
A_{k+1} = A_k + a
$$
\nend for

avec  $x_0$  la solution initiale à notre problème. La régularisation de la norme  $l^1$  nous permet seulement d'obtenir un taux de convergence en  $O(\frac{1}{k})$ . Cependant si notre objectif est de minimiser le problème régularisé, alors nous obtenons bien un taux de convergence en  $O(\frac{1}{k^2})$ . Pour certains problèmes, le choix de la fonction  $\Psi$  peut, en plus, apporter une accélération non négligeable à l'algorithme. Pour un problème de type  $l^2 - l^1$ , il est avantageux de suivre l'idée de Y. Nesterov [20]. Il suggère de réallouer le terme  $\Psi$  au sein de la fonction  $f$ . En effet, il propose de choisir un terme fortement convexe pour la fonction Ψ, typiquement  $\Psi(u)=\frac{\gamma}{2}\|u-g\|^2$  (de paramètre de convexité  $\gamma)$  et de poser :

$$
\hat{f}(u) = f(u) - \Psi(u) = f(u) - \frac{\gamma}{2} ||u - g||^2
$$
\n(3.12)

Sous la condition que le paramètre de convexité de la fonction  $\Psi$  soit inférieur à celui de f, la fonction  $\hat{f}$  est convexe. Cette méthode permet, en autre, de minimiser exactement notre problème. En effet :

$$
\min_{u \in E} \phi(u) = \min_{u \in E} \left[ \hat{f}(u) + \Psi(u) \right] = \min_{u \in E} \left[ f(u) - \Psi(u) + \Psi(u) \right] = \min_{u \in E} f(u) \tag{3.13}
$$

L'algorithme est de plus nettement plus rapide que si nous avions simplement choisi  $\Psi(u)$ 0.

#### <span id="page-21-0"></span> $3.2$

Pour la mise en oeuvre de et algorithme nous utilisons la librairie ITK qui fournit en autre, un algorithme de FFT (VNL), algorithme non optimal, mais sous licence libre. Les opérateurs [∇](#page-61-7) et div seront programmés en utilisant les s
hémas numériques proposés par A. Chambolle  $[4]$ :

$$
\nabla_x u(i,j) = \begin{cases} u(i+1,j) - u(i,j) & \text{si } i < N, \\ 0 & \text{si } i = N \end{cases}
$$
 (3.14)

$$
\nabla_y u(i,j) = \begin{cases} u(i,j+1) - u(i,j) & \text{si } j < N, \\ 0 & \text{si } j = N \end{cases}
$$
\n(3.15)

$$
\text{div } v = \begin{cases} v_x(i,j) - v_x(i-1,j) \text{ si } 1 < i < N \\ v_x(i,j) \text{ si } i = 1 \\ -v_x(i-1,j) \text{ si } i = N \end{cases} + \begin{cases} v_y(i,j) - v_y(i,j-1) \text{ si } 1 < j < N \\ v_y(i,j) \text{ si } j = 1 \\ -v_y(i,j-1) \text{ si } j = N \end{cases}
$$
\n(3.16)

<span id="page-21-1"></span>L'expression de la fonction de transfert de l'optique est celle fournie par le CNES :

$$
H(f_x, f_y) = e^{-\alpha \sqrt{f_x^2 + f_y^2}} e^{-\beta f_y} \text{sinc}(\pi a f_x) \text{sinc}(\pi a f_y)
$$
\n(3.17)

Pour calculer l'opérateur de transformée de Fourier inverse irrégulière ainsi que son adjoint, nous avons conservé la méthode employée par E. Bughin [3] qui avait choisi d'utiliser l'USFFT (Unequally Spaced Fast Fourier Transform) proposée par G. Beylkin [2]. Dans son papier, G. Beylkin démontre que la transformée de Fourier d'une image peut être vue omme une interpolation spline d'ordre  $m$ . En effet, une transformée inverse de Fourier s'écrit de la façon suivante :

$$
u(\lambda_j) = \sum_{k=0}^{N-1} \sum_{l=0}^{N-1} a_{kl} e^{\frac{i2\pi\lambda_{j,1}k}{N}} e^{\frac{i2\pi\lambda_{j,2}l}{N}}
$$
(3.18)

avec  $a_{kl}$  les coefficients de Fourier. Ceci est une interpolation classique sinus cardinal, qui peut se rée
rire sous la forme :

$$
u(\lambda_j) = \sum_{k=0}^{2N-1} \sum_{l=0}^{2N-1} w_{kl} e^{\frac{i2\pi\lambda_{j,1}k}{N}} e^{\frac{i2\pi\lambda_{j,2}l}{N}} \tag{3.19}
$$

ave :

$$
w_{kl} = \begin{cases} a_{kl} \text{ pour } (k, l) \in [0, N/2 - 1]^2, \\ a_{(k-N)l} \text{ pour } k \in [N + N/2, 2N - 1], l \in [0, N/2 - 1], \\ a_{k(l-N)} \text{ pour } k \in [0, N/2 - 1], l \in [N + N/2, 2N - 1], \\ a_{(k-N)(l-N)} \text{ pour } k \in [N + N/2, 2N - 1], l \in [N + N/2, 2N - 1], \\ 0 \text{ sinon} \end{cases}
$$
(3.20)

Cette étape correspond à un suréchantillonnage par mise à zéro des hautes fréquences (zero padding) pour le cas d'une transformée de Fourier non centrée (dans ce cas, les hautes fréquences sont au milieu de l'image). G. Beylkin [2] cherche ensuite les coefficients  $v_{kl}$  de l'interpolation spline tels que :

$$
u(\lambda_j) = \sum_{k=0}^{2N-1} \sum_{l=0}^{2N-1} v_{kl} \beta^{(m)} (2 * \lambda_{j,1} - k) \beta^{(m)} (2 * \lambda_{j,2} - l)
$$
 (3.21)

Nous avons la relation suivante :

$$
\sum_{k_1=0}^{2N-1} \sum_{l_1=0}^{2N-1} w_{k_1 l_1} e^{\frac{i2\pi\lambda_{j,1} k_1}{N}} e^{\frac{i2\pi\lambda_{j,2} l_1}{N}} =
$$
  

$$
\sum_{k_2=0}^{2N-1} \sum_{l_2=0}^{2N-1} v_{k_2 l_2} \beta^{(m)} (2 * \lambda_{j,1} - k_2) \beta^{(m)} (2 * \lambda_{j,2} - l_2)
$$
 (3.22)

La seconde partie de l'équation correspond à une convolution de la fonction  $v$  par une spline. En passant [\(3.22\)](#page-22-0) dans l'espa
e de Fourier, nous obtenons la relation suivante :

<span id="page-22-0"></span>
$$
\widehat{V_{kl}} = \frac{w_{kl}}{\widehat{b_{kl}}} \tag{3.23}
$$

Où  $\hat{V}$  est la transformée de Fourier de  $v$ , et  $\hat{b}$  est la transformée de Fourier de  $\beta^{(m)}$ . L'algorithme est alors le suivant :

- Partir d'une image régulière dans l'espa
e de Fourier.
- Faire un suré
hantillonnage en a joutant des 0 dans les hautes fréquen
es. Nous obtenons alors des coefficients de Fourier  $w_{kl}$ .
- Diviser les coefficients  $w_{kl}$  par les coefficients de Fourier d'une fonction spline d'ordre m.
- Repasser dans l'espa
e réel pour obtenir une image suré
hantillonnée et dé
onvoluée par une fon
tion spline. Ce
i nous donne une image v.
- Calculer l'interpolation spline de v aux points irréguliers  $\lambda_j$ . Nous obtenons alors une approximation de u aux points  $\lambda_j$ .

De la même façon l'algorithme pour le calcul de l'adjoint est le suivant :

- Calculer l'interpolation spline pour obtenir une image suréchantillonée dans l'espace réel.
- Prendre la transformée de Fourier.
- Faire une dé
onvolution des splines dans l'espa
e de Fourier.
- Couper les hautes fréquen
es pour obtenir une image de la taille désirée.

#### <span id="page-23-0"></span>3.3 Résultats

Cet algorithme a été testé sur deux images mises à disposition par le CNES : l'image de la prison Saint-Michel à Toulouse prise à l'aide du capteur Pélican (de taille 1000 par 1000 pixels) et elle de Marseille (de taille 972 par 972 pixels), simulations du satellite Pléiades  $(cf. figure 3.1).$  $(cf. figure 3.1).$  $(cf. figure 3.1).$ 

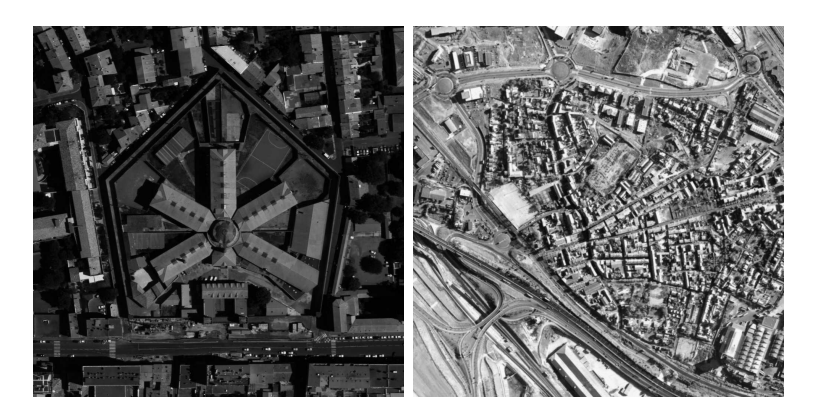

Fig. 3.1 Images de départ (de gau
he à droite) : Toulouse et Marseille (é
hantillonnages irréguliers), ©CNES.

<span id="page-23-1"></span>Le résultat sur la figure [3.2](#page-24-0) a été obtenu en 110 itérations, calculé en 15 minutes (cf. figure [3.3\)](#page-25-0). La méthode non a

élérée, ave les mêmes paramètres, atteint le même résultat après 2h30 de calculs (2300 itérations). La qualité du rééchantillonnage est très bonne puisque les seuls différences sont liées aux objets qui se sont déplacés durant les deux prises de vues (cf. figure [3.2\)](#page-24-0). En terme de perfomances, par rapport à la descente de gradient, nous gagnons plus d'un fa
teur 20 sur le nombre d'itérations. Cependant, l'itération est plus longue dans notre cas, car le gradient de la fonction f doit être calculé une fois de plus, et donc le gain de temps de al
ul est voisin de 10, e qui est déjà important. Nous allons maintenant étudier plus en détails l'influence des paramètres sur la méthode proposée.

<span id="page-24-0"></span>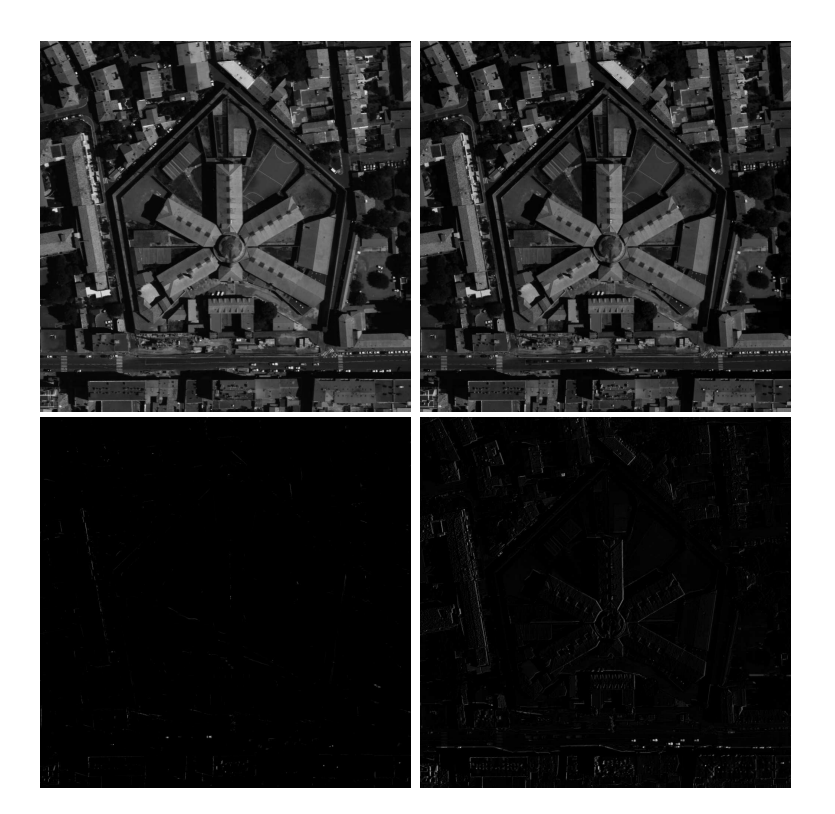

Fig. 3.2 De gau
he à droite et de haut en bas : l'image obtenue, l'image à obtenir, la différence des deux images et enfin la différence de l'image à obtenir avec l'image de départ (i.e avant réé
hantillonnage).

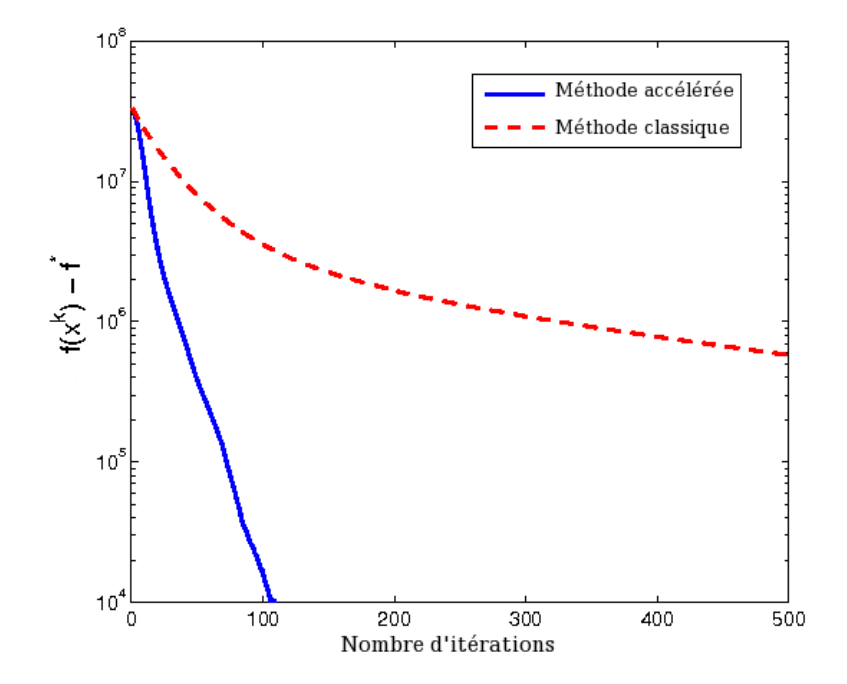

<span id="page-25-0"></span>Fig. 3.3 Comparaison des algorithmes (algorithme de Nesterov version a

élérée et méthodes classiques) sur une image de taille  $1000x1000$  pixels.

#### Influence du paramètre  $\lambda$  :

Le paramètre  $\lambda$  est le paramètre de régularisation de la variation totale. Ce terme est donc lié au filtrage de l'image considérée. C'est pour cela qu'il faut le choisir en fonction de la puissance de bruit contenu dans l'image. Les différents tests représentés sur la figure [3.4](#page-26-0) montrent le résultat de l'algorithme en fonction de  $\lambda$  pour un bruit gaussien, bien que notre modèle ne soit pas très robuste à ce genre de bruit, pour lequel une norme  $l^2$  sur le terme d'atta
he aux données serait plus appropriée.

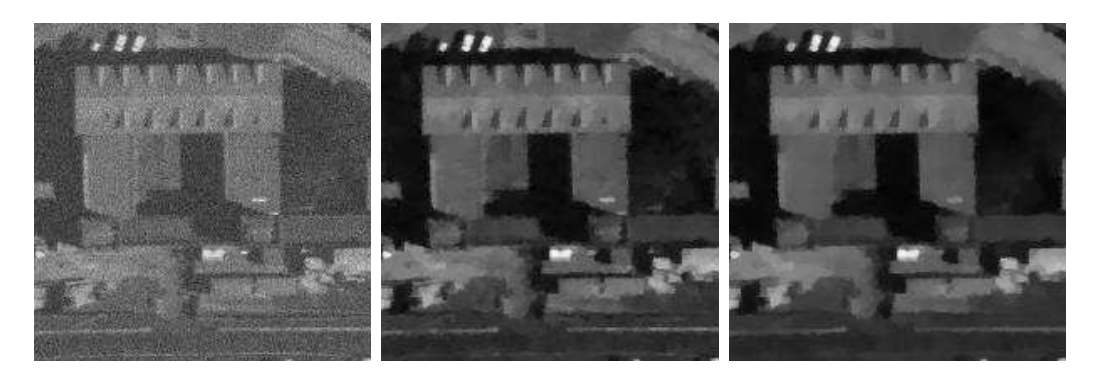

<span id="page-26-0"></span>FIG. 3.4 – Image obtenue pour une image bruitée avec un bruit blanc gaussien  $\left(RSB=4.80\right)$ dB) selon différentes valeurs de  $\lambda$  (de gauche à droite :  $\lambda = 0.1$ ,  $\lambda = 0.7$ ,  $\lambda = 1$ ).

Comme on peut le voir, une forte valeur de  $\lambda$  filtre correctement l'image mais la lisse aussi énormement. Pour éviter ela, et en tenant ompte du fait que nos images sont faiblement bruitées, nous prendrons  $\lambda = 0.3$ . De plus, nous avons préféré être efficace sur le bruit impulsionnel, de façon à atténuer les erreurs sur les images des disparités, ce qui justifie l'utilisation de la norme  $l^1$ . La figure [3.5](#page-27-0) montre l'efficacité de la norme  $l^1$  sur un bruit impulsionnel de type "poivre  $\&$  sel" de probabilité 10%. En effet, utliser une norme  $l^2$  pour ce genre de bruit oblige à fortement lisser l'image (forte valeur de  $\lambda$ ), alors que la norme  $l^1$ a omplétement supprimé le bruit.

#### Influence du paramètre  $\mu$  :

Le paramètre  $\mu$  est le terme qui régularise la norme  $l^1$ . Une valeur trop importante de  $\mu$ faussera cette régularisation ce qui se traduit par un effet de flou sur l'image comme le montre la figure [3.6.](#page-27-1) Cependant ceci n'est visible que lorsque le paramètre  $\lambda$  est important. La vitesse de convergence de l'algorithme étant en  $\frac{1}{\mu}$  (figure [3.7\)](#page-28-0), il est plutôt avantageux de prendre un  $\mu$  assez grand, les images étant faiblement bruitées, nous prendrons un  $\lambda$  faible et cet effet ne sera pas présent. Néanmoins cette valeur de  $\mu$  dépend aussi de la dynamique des images. L'image de Toulouse possède une dynamique beaucoup plus grande que celle de

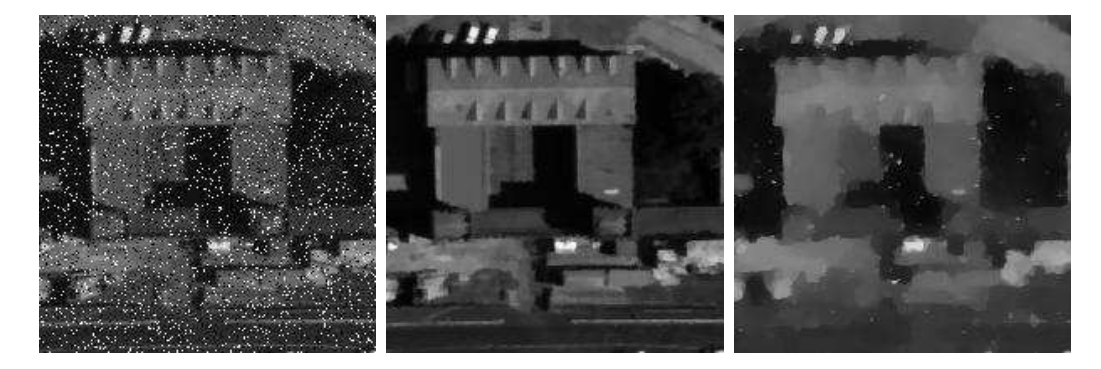

<span id="page-27-0"></span>image d'origine bruitée, résultat de la norme  $l^1$ , résultat de la norme  $l^2$ ).

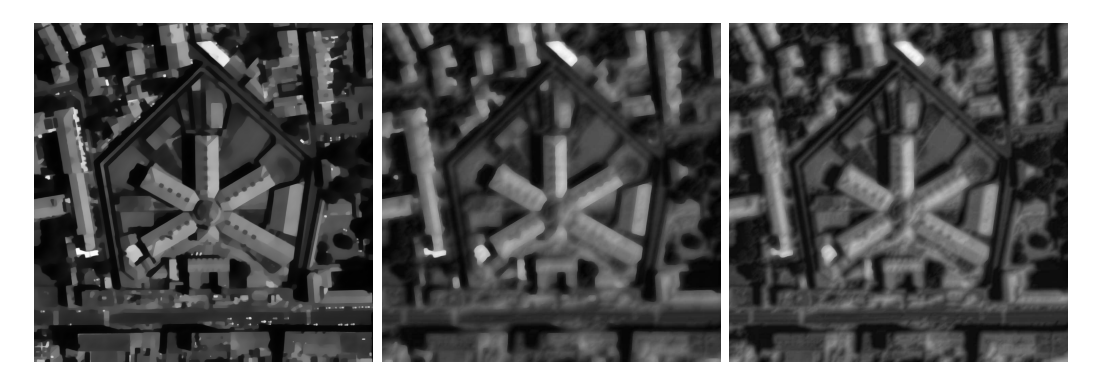

<span id="page-27-1"></span>FIG. 3.6 – Effet de flou selon la valeur de  $\mu$  (de gauche à droite :  $\mu = 1, \, \mu = 5, \, \mu = 10$  pour  $\lambda = 10$ ).

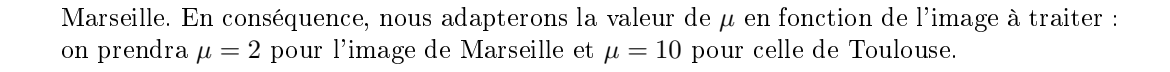

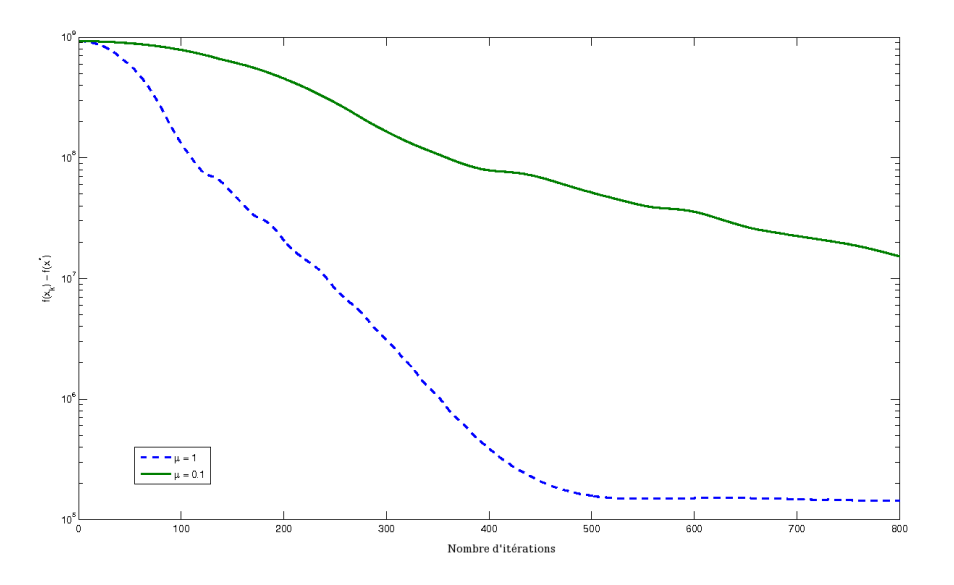

<span id="page-28-0"></span>FIG.  $3.7$  – Convergence de l'algorithme en fonction de  $\mu$  sur une image de taille 1000x1000 pixels.

### <span id="page-29-0"></span>Chapitre <sup>4</sup>

# Régularisation dans le domaine des ondelettes

Nous avons vu précédemment que la variation totale était efficace sur les zones homogènes de l'image ainsi que sur les ontours mais qu'elle se omportait mal sur les textures. Pour résoudre ce problème, nous allons effectuer une régularisation dans le domaine des ondelettes. Les ondelettes permettent de mieux représenter les zones hétérogènes (et conservent ainsi le détail des textures) que la variation totale. D'autre part, elles offrent une meilleure parcimonie (séparation bruit/signal), cette régularisation sera également plus efficace pour le filtrage du bruit gaussien. Nous reformulons le problème de la façon suivante :

$$
\arg\min_{u \in \mathbb{R}^N} \|Au - g\|_1 + \lambda \|\Upsilon u\|_1 \tag{4.1}
$$

avec  $\Upsilon$  la transformation en ondelettes. Cette modélisation n'est pas courante et relativement récente [23]. En effet, pour ce problème, une modélisation nettement plus répandue dans la littérature est une modélisation de parcimonie  $[8]$ :

$$
\arg\min_{y \in \mathbb{R}^N} \|A\Upsilon^{-1}y - g\|_1 + \lambda \|y\|_1 \tag{4.2}
$$

où y est le vecteur des coefficients de la transformée en ondelettes et Υ<sup>−1</sup> la transformée en ondelettes inverse. Dans le premier modèle (modèle de régularisation), la minimisation est faite dire
tement sur le signal tandis que pour le modèle de par
imonie, la minimisation est faite sur les coefficients de sa transformée en ondelettes. Le chapitre [6](#page-43-0) compare ces deux modèles.

Les ondelettes classiques ne présentant pas d'invariance par translation et rotation, nous avons hoisi d'utiliser la "Dual-Tree Complex Wavelet Transform" (Transformée en Ondelettes Complexes) de N. G. Kingsbury  $[12]$ .

#### <span id="page-30-0"></span>4.1 Transformée en ondelettes omplexes

N. G. Kingsbury a introduit dans [12] une transformée en ondelettes complexes qui permet de résoudre les problèmes d'os
illations, d'aliasing et d'invarian
e par translation et rotation des transformations en ondelettes réelles lassiques. Il est important de noter que la transformée de Fourier ne souffre pas de ces problèmes, car, à l'inverse des transformées en ondelettes réelles, elle est basée sur des sinusoides omplexes :

<span id="page-30-1"></span>
$$
e^{j\Omega t} = \cos(\Omega t) + j\sin(\Omega t) \tag{4.3}
$$

Ces deux composantes sinusoidales forment une paire de transformation de Hilbert (c'est à dire qu'elles sont déphasées de 90° l'une de l'autre), ensemble elles forment un signal analytique  $e^{j\Omega t}$ , qui présente de bonnes propriétés pour le traitement du signal (dont une représentation sur une seule moitié des fréquences :  $\Omega \geq 0$ ). En s'inspirant de ce modèle, N. G. Kingsbury onstruit une ondelette omplexe à partir de deux ondelettes réelles :

$$
\psi_c(t) = \psi_r(t) + j\psi_i(t) \tag{4.4}
$$

Par analogie avec l'équation [\(4.3\)](#page-30-1),  $\psi_r(t)$  est réelle et paire et  $\psi_i(t)$  est réelle et impaire. De plus, si  $\psi_r(t)$  et  $\psi_i(t)$  forment une paire de transformation de Hilbert, alors  $\psi_c(t)$  est un signal analytique.

Une appro
he pour obtenir ette ondelette analytique est d'utiliser deux transformations en ondelettes réelles, la première donne la partie réelle de la transformation, tandis que la deuxième donne la partie imaginaire, introduisant ainsi une redondan
e d'un fa
teur 2 (4 en 2D).

Les bancs de filtres utilisés pour cette transformation sont réprésentés sur la figure [4.1.](#page-31-0) La transformation inverse est donnée sur la figure [4.2.](#page-31-1) Chacune des deux transformations en ondelettes réelles utilise deux series de ltres diérents, qui doivent également être diérents des ltres du premier niveau pour que la transformation en ondelettes soit analytique. Soient  $h^e(n)$  et  $g^e(n)$  les filtres passe-bas et passe-haut du banc de filtres supérieur,  $h^o(n)$  et  $g^o(n)$ les filtres passe-bas et passe-haut du banc de filtres inférieur, nous avons :

$$
\psi(t) = \psi_{g^e}(t) + j\psi_{g^o}(t) \tag{4.5}
$$

Ainsi  $\psi_{g^e}(t)$  est paire tandis que  $\psi_{g^e}(t)$  est impaire. Les coefficients de l'arbre supérieur sont donc sous-échantillonnés de manière à ne garder que les coefficients pairs tandis que l'arbre inférieur conserve les coefficients impairs. Les filtres du premier niveau sont identiques  $(h^e(n) = h^o(n)$  et  $g^e(n) = g^o(n)$ , les deux arbres sont ainsi décalés d'un échantillon à ce niveau), tous les coefficients sont donc conservés, et on observe une invariance parfaite au premier niveau.

Les filtres assurent que  $\psi(t)$  soit analytique, autrement dit que  $\psi_{\sigma}$  (t) soit la transformation de Hilbert de  $\psi_{q^e}(t)$ .

$$
\psi_{g^o}(t) \approx \mathcal{H}\{\psi_{g^e}(t)\}\tag{4.6}
$$

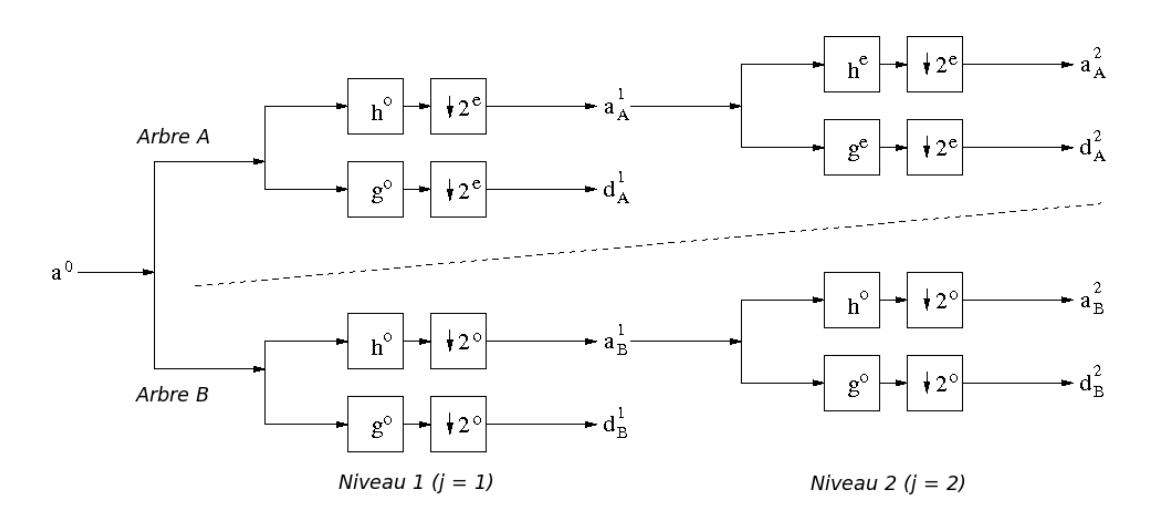

<span id="page-31-0"></span>Fig. 4.1 Transformée en ondelettes omplexes 1D.

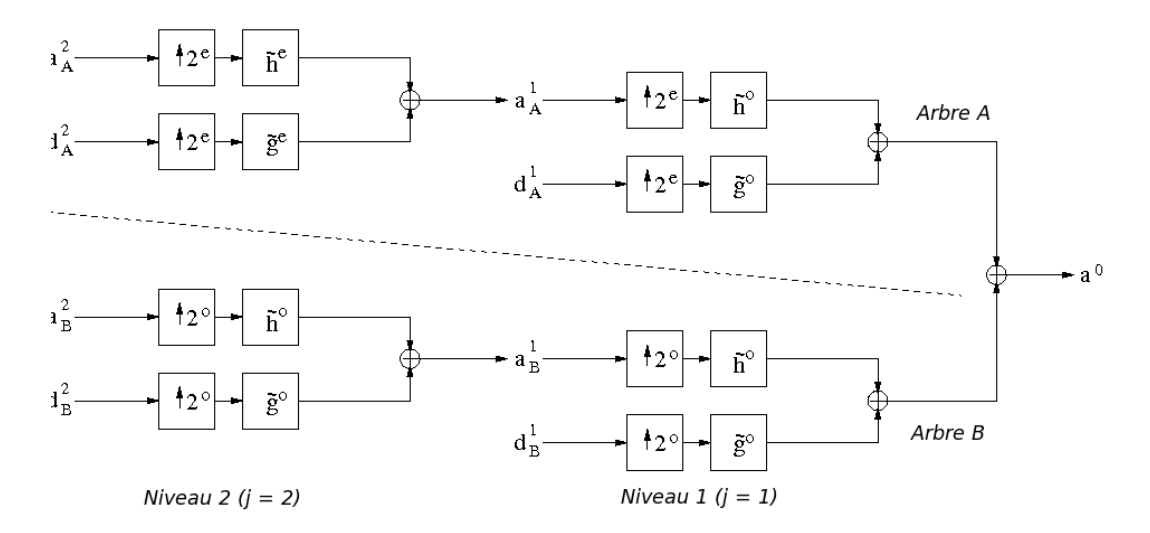

<span id="page-31-1"></span>Fig. 4.2 Transformée inverse en ondelettes omplexes 1D.

Ceci implique la rélation suivante sur les filtres :

$$
g^o(n) \approx g^e(n-0.5) \tag{4.7}
$$

Aux niveaux  $j > 1$  les filtres doivent donc être décalés de  $\frac{1}{2}$  échantillon ( $\frac{1}{4}$  en 2D) afin d'obtenir une invariance par translation. Ceci est realisé en utilisant des filtres de longueurs différentes, i.e. des filtres de longueur paire  $h^e, g^e$  pour un arbre et des filtres de longueur impaire  $h^o, g^o$  pour l'autre arbre. N. G. Kingsbury obtient ainsi une transformation en ondelettes approximativement invariante par translation.

En utilisant des bancs de filtres séparables, la transformée 1D peut être étendue à des signaux bidimensionnels. N. G. Kingsbury  $[15]$  a montré qu'une telle transformée restait efficace du point de vue du temps de calcul, et que l'on obtenait de meilleures propriétés de directionalité qu'avec l'équivalent réel malgré la séparabilité. La propriété de reconstruction exa
te est onservée, ainsi que la presque invarian
e par translation.

On note  $(a_A, d_A)$  et  $(a_B, d_B)$  les signaux d'approximation et les détails pour les deux arbres A (arbre supérieur) et B (arbre inférieur). Les détails  $d_A$  et  $d_B$  peuvent donc être interprétés comme la partie réelle et la partie imaginaire d'un signal complexe  $z = d_A + id_B$ . La propriété importante de cette transformée est que le seuillage des coefficients  $|z|$  donne beaucoup moins d'artéfacts que le seuillage des coefficients d'une transformée réelle [13].

La régularisation  $l^1$  de notre modèle réalise indirectement un seuillage (seuillage doux de seuil  $\lambda$  dans le cas du modèle de parcimonie, cf. chapitre [6\)](#page-43-0), ce qui a pour conséquence de lisser notre image comme le montre la figure [4.3.](#page-32-0) Il faut donc être prudent, dans le cas d'une déconvolution, à correctement choisir le paramètre  $\lambda$  pour éviter de trop lisser l'image.

<span id="page-32-0"></span>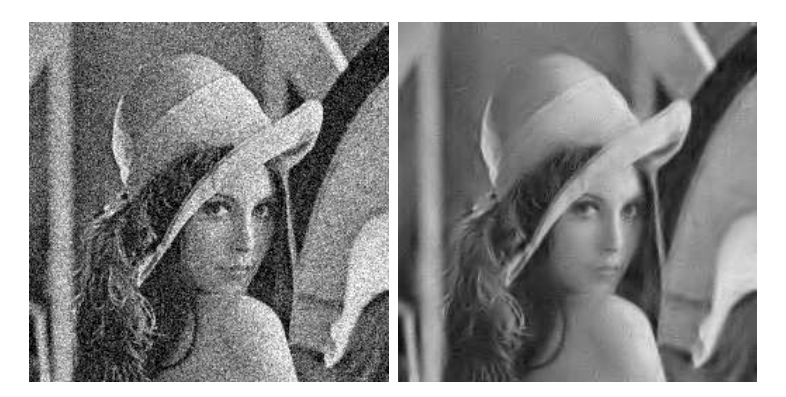

Fig. 4.3 Image bruitée dont les oe
ients ont été seuillés en utilisant un seuillage doux. De gauche à droite : image d'origine bruitée par un bruit blanc gaussien  $(RSB = 4.57dB)$ , résultat par seuillage doux  $(RSB = 12.60dB)$ .

#### <span id="page-33-0"></span>4.2 Mise en oeuvre

Afin d'utiliser cette régularisation dans notre algorithme, il est nécéssaire de déterminer l'expression de Υ∗ l'opérateur adjoint de la transformation en ondelettes omplexes Υ. Pour simplifier ce calcul, nous considérons la transformation non décimée sur un seul niveau. Les coefficients complexes z sont donc déterminés de la façon suivante :

$$
z = g^o \star x \tag{4.8}
$$

En utilisant une é
riture matri
ielle, ette équation peut se réé
rire omme le produit de la transformation en ondelettes complexes  $\Upsilon$  et du vecteur  $x$ :

$$
z = \Upsilon x \tag{4.9}
$$

Dans ce cas,  $\Upsilon$  est égale à la matrice de Toeplitz du filtre  $g^o$  :

$$
\Upsilon = \begin{pmatrix} g^{o}(0) & g^{o}(1) & \cdots & g^{o}(n-1) \\ g^{o}(-1) & g^{o}(0) & g^{o}(1) & \cdots & g^{o}(n-2) \\ \vdots & \vdots & \ddots & \vdots \\ g^{o}(-n+1) & \cdots & \cdots & g^{o}(-1) & g^{o}(0) \end{pmatrix}
$$
(4.10)

L'opérateur transposé onjugué (ou adjoint) Υ<sup>∗</sup> s'é
rit alors de la façon suivante :

$$
\Upsilon^* = \begin{pmatrix} g^o(0) & g^o(-1) & \cdots & g^o(-n+1) \\ g^o(1) & g^o(0) & g^o(-1) & \cdots & g^o(-n+2) \\ \vdots & \vdots & \ddots & \vdots \\ g^o(n-1) & \cdots & g^o(1) & g^o(0) \end{pmatrix}
$$
(4.11)

C'est la matrice de Toeplitz du filtre renversé  $g^o$ . En conséquence pour réaliser l'adjoint, nous utiliserons la structure de la transformée inverse et les filtres duaux seront les filtres retournés de la transformée en ondelettes complexes. Ce calcul a été validé en verifiant la propriété suivante :

$$
\langle \Upsilon x, y \rangle = \langle x, \Upsilon^* y \rangle \quad \forall x, y \in \mathbb{R}^N \tag{4.12}
$$

Pour implanter l'algorithme, il est également nécéssaire de calculer la constante de Lip-schitz du nouveau problème. Le calcul est similaire au précédent modèle (cf. [A.33\)](#page-57-0), par analogie nous posons  $\nabla = \Upsilon$ , nous obtenons alors :

$$
L_f = \frac{\|A\|_2^2 + \lambda \|\Upsilon\|_2^2}{\mu} \tag{4.13}
$$

Les filtres de la transformée en ondelettes complexes sont tous de norme inférieure ou égale à 1, nous pouvons donc écrire que  $\|\Upsilon\|_2^2 \leq 1$ .

#### <span id="page-34-0"></span>4.3 Résultats

Ce modèle a été testé sur le problème de réé
hantillonnage, les résultats sont donnés sur la figure [4.4.](#page-34-1) Les modèles étant différents, nous pouvons difficilement comparer leur vitesse de onvergen
e, néanmoins, la régularisation par ondelettes né
éssite moins d'itérations pour onverger (82 itérations ontre 110 itérations pour la variation totale) ependant notre implantation de la transformée en ondelettes omplexes n'est pas optimale et une itération est 4 fois plus longue qu'une itération de l'algorithme ave variation totale.

Nous pouvons remarquer que les résultats sont bien meilleurs en terme de qualité de re
onstru
tion, les textures n'étant plus lissées omme ave la régularisation par variation totale. Néanmois, le seuillage doux intrinséque à ette régularisation lisse légèrement l'image et diminue l'intensité des petits élements.

<span id="page-34-1"></span>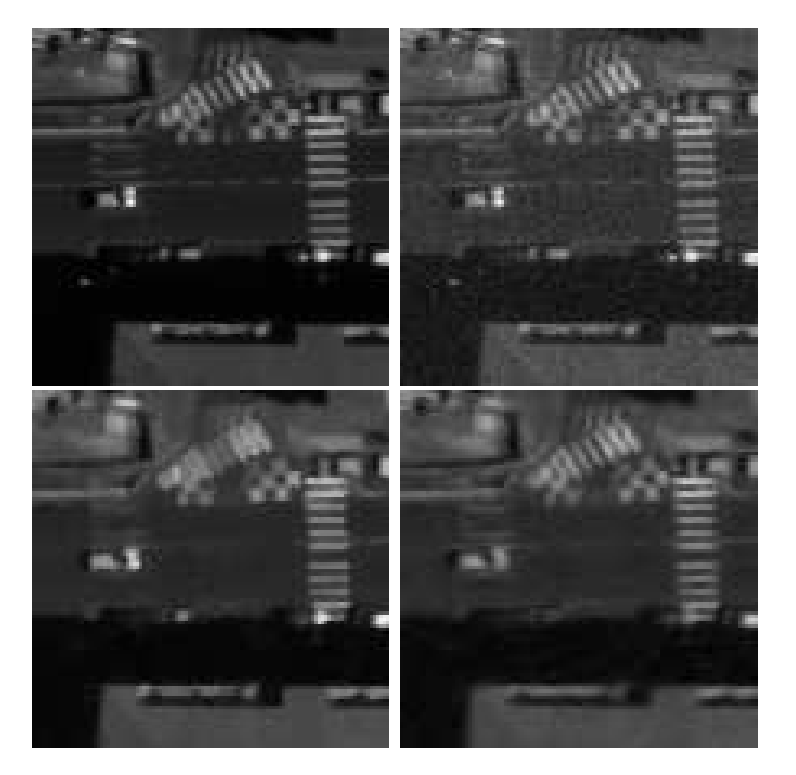

FIG.  $4.4$  – De gauche à droite et de haut en bas, l'image d'origine, l'image bruitée ( $RSB =$ 15.62 dB), le résultat avec la variation totale  $(RSB = 24.09 \text{ dB})$ , et le résultat avec la régularisation par ondelettes  $(RSB = 24.42 \ dB)$ .

# <span id="page-35-0"></span>Chapitre <sup>5</sup> Comparaison dual/primal

Le problème présenté dans le chapitre précédent peut être écrit sous sa forme duale [\[4,](#page-61-7) [24,](#page-62-12) 25]. Cette formulation duale semble être plus perfomante que la formulation primale [25]. Ce hapitre se onsa
re à la omparaison entre les modélisations duale et primale sur un problème de type  $BV - l<sup>1</sup>$ , puis sur le problème de reconstruction. Les methodes sont comparées grâ
e à l'algorithme de Y. Nesterov.

#### <span id="page-35-1"></span>5.1 Modèle  $BV - l1$

<span id="page-35-3"></span>Nous considèrons le problème suivant (problème de type  $BV - l^1$  [21]) :

$$
\arg\min_{u \in \mathbb{R}^N} \lambda \|u - g\|_1 + \|\nabla u\|_1 + \frac{\varepsilon}{2} \|u - g\|_2^2 \tag{5.1}
$$

<span id="page-35-4"></span>Le terme  $\frac{\varepsilon}{2} \| u - g \|_2^2$  est requis pour effectuer la comparaison primal/dual. Pour appliquer l'algorithme de Y. Nesterov, e problème doit être diérentiable, on introduit don le paramètre  $\mu$  pour régulariser la norme  $l^1$ . L'équation [\(5.1\)](#page-35-3) devient :

$$
\arg\min_{u \in \mathbb{R}^N} \lambda \|u - g\|_{1,\mu} + \|\nabla u\|_{1,\mu} + \frac{\varepsilon}{2} \|u - g\|_2^2 \tag{5.2}
$$

#### <span id="page-35-2"></span>5.2 Algorithme primal

Pour cet algorithme, nous appliquons simplement le schéma de Nesterov directement sur le problème [\(5.2\)](#page-35-4). Nous prenons :

$$
f(u) = \lambda \|u - g\|_{1,\mu} + \|\nabla u\|_{1,\mu}
$$
\n(5.3)

$$
\Psi(u) = \frac{\varepsilon}{2} \|u - g\|_2^2
$$
\n(5.4)

Pour simplifier les calculs nécéssaires à la mise en oeuvre de cet algorithme, nous utilisons l'opérateur proximal [\[5,](#page-61-10) 6]. Cet opérateur est défini de la façon suivante :

$$
\text{prox}_{\alpha\Psi}(x) = \arg\min_{y \in Y} \left( \alpha \Psi(y) + \frac{1}{2} ||y - x||_2^2 \right) \tag{5.5}
$$

Dans le cas de fonction indicatrice pour  $\Psi$ , l'opérateur proximal est un opérateur de projection sur le même ensemble  $[6]$ :

$$
\text{prox}_{\chi_K}(x) = \Pi_K(x) = \arg\min_{y \in K} \|y - x\|_2^2 \tag{5.6}
$$

avec  $\Pi_K$  l'opérateur de projection sur cet ensemble (son expression est determinée par la caractérisation de l'ensemble K, voir section suivante) et  $\chi_K$  la fonction indicatrice sur l'ensemble K :

$$
\chi_K(y) = \begin{cases} 0 \text{ si } y \in K \\ \infty \text{ sinon} \end{cases}
$$
 (5.7)

L'algorithme présenté à la section  $3.1$  peut se réécrire de la façon suivante  $[24]$ :

**Algorithm 4** Méthode de gradient accelérée sur le problème primal  $BV - l<sup>1</sup>$ Initialiser  $A_0 = 0$ ,  $w_0 = 0$ 

$$
\begin{aligned}\n\text{Intransc1 } & \Delta \mathbf{1}_0 = \mathbf{0}, \, w_0 = \mathbf{0} \\
\text{for } k \ge 0 \text{ do} \\
a &= \frac{1 + \varepsilon A_k}{L_f} + \sqrt{\left(\frac{1 + \varepsilon A_k}{L_f}\right)^2 + 2A_k \frac{1 + \varepsilon A_k}{L_f}} \\
v_k &= \text{prox}_{A_k \Psi}(x_0 - w_k) \\
y_k &= \frac{A_k x_k + av_k}{A_k + a} \\
x_{k+1} &= \text{prox}_{\frac{1}{L_f} \Psi}\left(y_k - \frac{\nabla f(y_k)}{L_f}\right) \\
w_{k+1} &= w_k + a \nabla f(x_{k+1}) \\
A_{k+1} &= A_k + a \\
\text{end for}\n\end{aligned}
$$

avec  $x_0$  la solution initiale et :

$$
\nabla f(u) = \lambda \frac{(u - g)}{\sqrt{|u - g|^2 + \mu^2}} - \operatorname{div}\left(\frac{\nabla u}{\sqrt{|\nabla u|^2 + \mu^2}}\right)
$$
(5.8)

$$
L_f = \frac{\lambda + \|\text{div}\|^2}{\mu} \tag{5.9}
$$

### <span id="page-37-0"></span>5.3 Algorithme dual

Pour l'écriture duale de cet algorithme, nous utilisons une autre approximation de la norme  $l<sup>1</sup>$  basée sur la régularisation de Moreau-Yosida [16] :

$$
||x||_{1,\mu} = \max_{y \in \mathbb{R}^N, ||y||_{\infty} \le 1} \left( \langle x, y \rangle - \frac{\mu}{2} ||y||_2^2 \right) \tag{5.10}
$$

Nous réé
rivons le problème [\(5.2\)](#page-35-4) en utilisant ette dénition :

$$
\arg\min_{u \in \mathbb{R}^N} \left( \lambda \|u - g\|_{1,\mu} + \|\nabla u\|_{1,\mu} + \frac{\varepsilon}{2} \|u - g\|_2^2 \right) \tag{5.11}
$$

$$
= \arg\min_{u \in \mathbb{R}^N} \left( \max_{y \in \mathbb{R}^N, \|y\|_{\infty} \le 1} \lambda \langle u - g, y \rangle + \langle \nabla u, y \rangle + \frac{\varepsilon}{2} \|u - g\|_2^2 - \frac{\mu}{2} \|y\|_2^2 \right) \tag{5.12}
$$

$$
= \arg\min_{u \in \mathbb{R}^N} \left( \max_{y \in \mathbb{R}^N, ||y||_{\infty} \le 1} \langle Cu - F, y \rangle + \frac{\varepsilon}{2} ||u - g||_2^2 - \frac{\mu}{2} ||y||_2^2 \right) \tag{5.13}
$$

$$
(5.14)
$$

ave :

$$
C = \begin{pmatrix} \lambda I \\ \nabla \end{pmatrix} \quad F = \begin{pmatrix} \lambda g \\ 0 \end{pmatrix} \tag{5.15}
$$

La recherche du max sur  $y$  est, en fait, indépendante de la recherche de l'argmin sur  $u$ , nous pouvons donc les inverser :

$$
\arg\min_{u \in \mathbb{R}^N} \left( \lambda \|u - g\|_{1,\mu} + \|\nabla u\|_{1,\mu} + \frac{\varepsilon}{2} \|u - g\|_2^2 \right) \tag{5.16}
$$

$$
= \max_{y \in \mathbb{R}^N, \|y\|_{\infty} \le 1} \left( \arg \min_{u \in \mathbb{R}^N} \langle Cu - F, y \rangle + \frac{\varepsilon}{2} \|u - g\|_2^2 - \frac{\mu}{2} \|y\|_2^2 \right) \tag{5.17}
$$

Soit :

$$
s(u) = \langle Cu - F, y \rangle + \frac{\varepsilon}{2} ||u - g||_2^2 - \frac{\mu}{2} ||y||_2^2
$$
 (5.18)

Nous her
hons :

$$
\arg\min_{u \in \mathbb{R}^N} s(u) \tag{5.19}
$$

Nous avons :

$$
\nabla s(u) = C^*y + \varepsilon(u - g) = 0
$$

 $\mathbf{D}'\mathbf{o}\mathbf{\hat{u}}$  :

$$
u = \frac{-C^*y}{\varepsilon} + g \tag{5.20}
$$

 $\mathop{\mathrm{avec}}\nolimits C^*$  la matrice adjointe de  $C$  :

$$
C^* = \begin{pmatrix} \lambda I & -\text{div} \end{pmatrix} \tag{5.21}
$$

L'équation  $(5.2)$  peut alors se réécrire sous la forme :

$$
\max_{y \in \mathbb{R}^N, \|y\|_{\infty} \le 1} \left( \langle Cg - F, y \rangle - \frac{1}{2\varepsilon} \|C^*y\|_2^2 - \frac{\mu}{2} \|y\|_2^2 \right) \tag{5.22}
$$

$$
= - \min_{y \in \mathbb{R}^N, \|y\|_{\infty} \le 1} \left( \frac{1}{2\varepsilon} \|C^* y\|_2^2 - \langle Cg - F, y \rangle + \frac{\mu}{2} \|y\|_2^2 \right) \tag{5.23}
$$

Pour ce problème nous utilisons également l'algorithme de Y. Nesterov, légèrement modifié du fait de la présence de la condition  $||y||_{\infty} \leq 1$ , qui se traduit par des projections sur l'ensemble K :

$$
K = \{ y \in \mathbb{R}^N; ||y||_{\infty} \le 1 \}
$$
\n(5.24)

Pour cet ensemble, l'opérateur de projection est défini de la façon suivante (projection sur une boule  $l^{\infty}$  de rayon 1) :

$$
\Pi_K(x) = \begin{cases} x \text{ si } |x| < 1, \\ \frac{x}{|x|} \text{ sinon} \end{cases} \tag{5.25}
$$

Nous prenons :

$$
f(y) = \frac{1}{2\varepsilon} \|C^*y\|_2^2 - \langle Cg - F, y \rangle \tag{5.26}
$$

$$
\Psi(y) = \frac{\mu}{2} \|y\|_2^2 + \chi_K(y) \tag{5.27}
$$

L'algorithme s'écrit alors de la façon suivante :

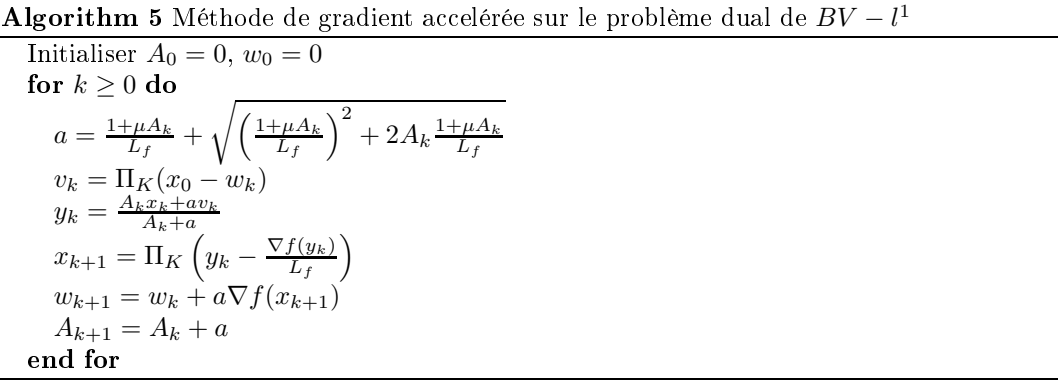

avec $x_0$  la solution initiale et  ${\cal L}_f$  la constante de Lipschitz du gradient de la fonction  $f$  :

$$
L_f = \frac{1}{\varepsilon} \|C^*\|_2^2 \tag{5.28}
$$

De plus :

$$
||C^*||_2^2 = \max_{||q||_2 \le 1} ||C^*q||_2^2
$$
\n(5.29)

$$
= \max_{\|q\|_2 \le 1} \|\lambda q - \text{div } q\|_2^2 \tag{5.30}
$$

$$
\leq \max_{\|q\|_2 \leq 1} \left(\lambda^2 \|q\|_2^2 + \|\text{div}\|_2^2 \|q\|_2^2\right) \tag{5.31}
$$

$$
\leq \max_{\|q\|_2 \leq 1} \left( \left(\lambda^2 + \|\text{div}\|_2^2\right) \|q\|_2^2 \right) \tag{5.32}
$$

D'où :

$$
L_f = \frac{1}{\varepsilon} (\lambda^2 + ||\text{div}||_2^2)
$$
 (5.33)

La figure [5.1](#page-39-0) montre les différentes courbes de convergence entre les deux algorithmes. Nous remarquons qu'il est plus intéressant d'utiliser notre algorithme sur le problème dual plutt que sur le problème primal. Le modèle dual onverge plus rapidement vers la solution et de manière plus stable. Une descente de gradient sur ce problème est relativement inefficace ce qui montre bien la supériorité des s
hémas de Y. Nesterov pour e type de problèmes.

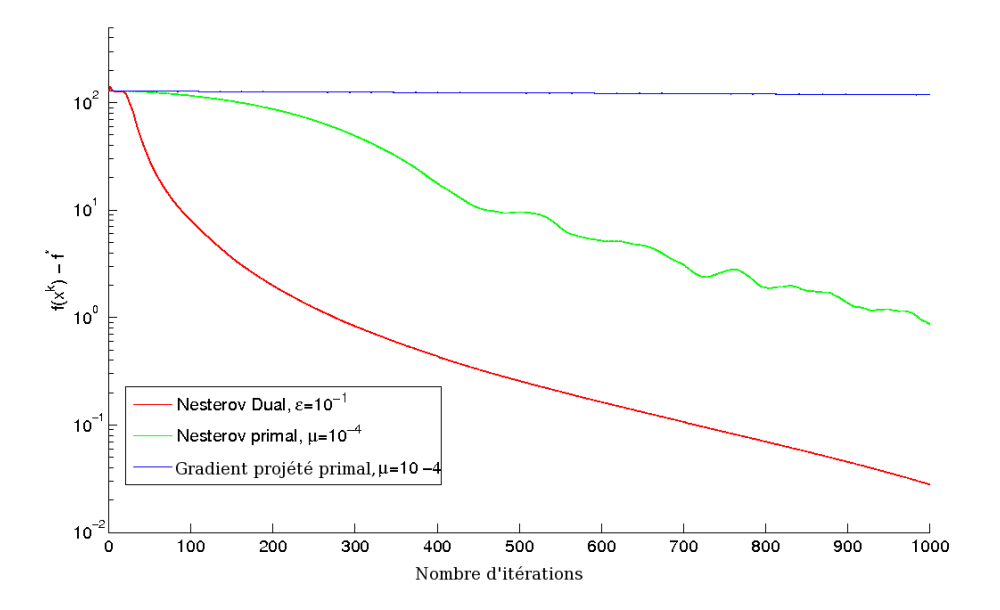

<span id="page-39-0"></span>Fig. 5.1 Comparaison des algorithmes primal, dual et de la des
ente de gradient sur le modèle  $BV - l^1$ .

### <span id="page-40-0"></span>5.4 Appli
ation au problème de re
onstru
tion

Nous modifions légèrement le modèle du problème donné afin de pouvoir implanter son dual. Le nouveau problème de reconstruction s'écrit ainsi :

$$
\arg\min_{u \in \mathbb{R}^N} \left( \|Au - g\|_1 + \lambda \|\nabla u\|_1 + \frac{\varepsilon}{2} \|u - g\|_2^2 \right) \tag{5.34}
$$

Sous sa forme duale, e problème devient :

$$
\max_{y \in \mathbb{R}^N, \|y\|_{\infty} \le 1} \left( \langle Cg - F, y \rangle - \frac{1}{2\varepsilon} \|C^*y\|_2^2 - \frac{\mu}{2} \|y\|_2^2 \right) \tag{5.35}
$$

$$
= - \min_{y \in \mathbb{R}^N, \|y\|_{\infty} \le 1} \left( \frac{1}{2\varepsilon} \|C^* y\|_2^2 - \langle Cg - F, y \rangle + \frac{\mu}{2} \|y\|_2^2 \right) \tag{5.36}
$$

ave :

$$
C = \begin{pmatrix} A \\ \lambda \nabla \end{pmatrix} \quad F = \begin{pmatrix} g \\ 0 \end{pmatrix} \quad C^* = \begin{pmatrix} A^* & -\lambda \text{div} \end{pmatrix} \tag{5.37}
$$

Nous prenons :

$$
f(y) = \frac{1}{2\varepsilon} \|C^*y\|_2^2 - \langle Cg - F, y \rangle \tag{5.38}
$$

$$
\Psi(y) = \frac{\mu}{2} \|y\|_2^2 + \chi_K(y)
$$
\n(5.39)

D'où :

$$
L_f = \frac{1}{\varepsilon} (\|A^*\|_2^2 + \lambda^2 \|\text{div}\|_2^2)
$$
 (5.40)

L'algorithme pour résoudre ce problème est le même que précédemment :

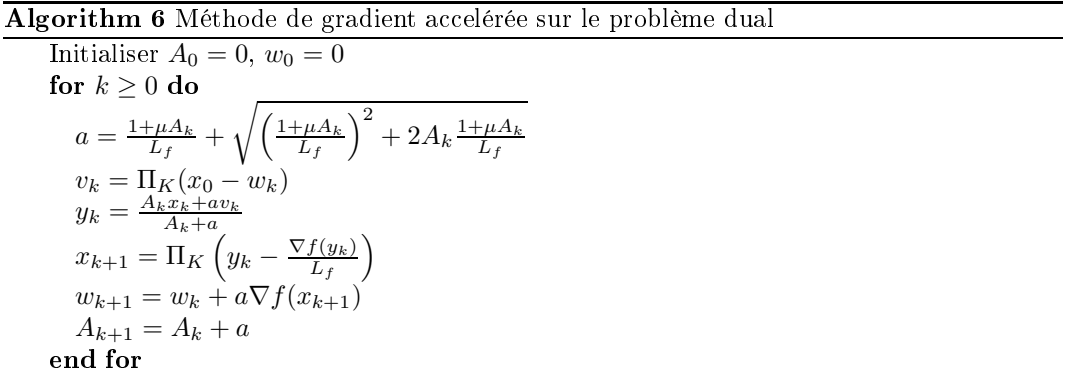

La figure [5.2](#page-41-0) montre les résultats des deux modèles sur ce problème de rééchantillonnage. Nous remarquons lairement que la méthode primale est bornée tandis que la méthode duale ne l'est pas. De plus, on remarque que cette méthode est plus efficace sur les premières itérations même si, à la fin, les deux méthodes se rejoignent. Cette méthode semble également beaucoup plus stable. En terme de temps de calcul, une itération de la méthode duale est deux fois plus longue qu'une itération de la méthode primale, mais est plus efficace pour déterminer le minimum.

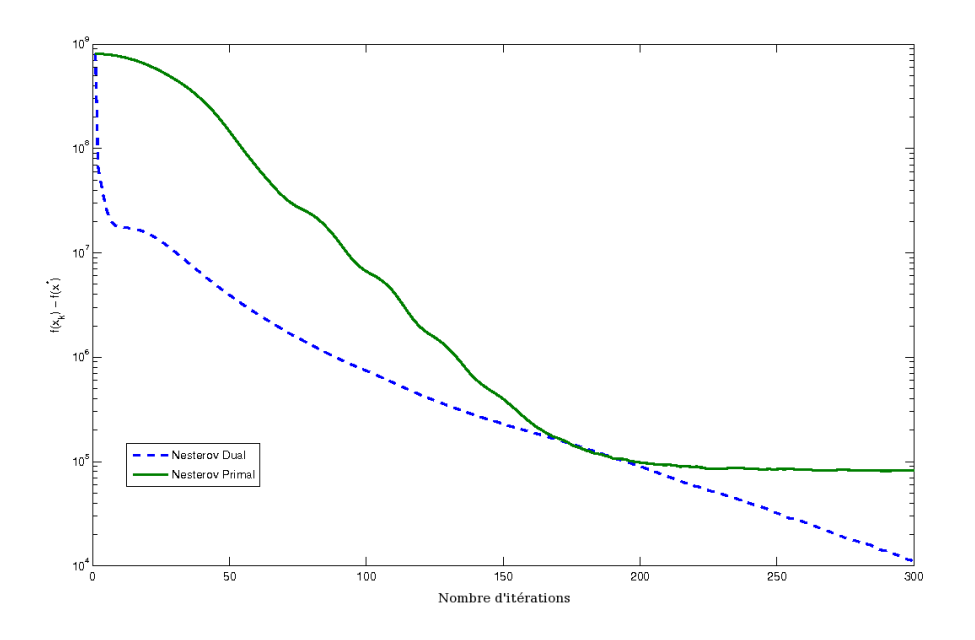

<span id="page-41-0"></span>Fig. 5.2 Comparaison des algorithmes primal et dual sur le problème onsidéré.

### <span id="page-43-0"></span>Chapitre <sup>6</sup>

# Comparaison régularité/parcimonie

La régularisation par ondelettes effectuée dans ce rapport n'est pas une modèlisation habituelle. En effet, un modèle plus répandu dans la littérature est le modèle de parcimonie. Ce hapitre établit une omparaison entre es deux modèles.

#### <span id="page-43-1"></span>6.1 Modèle de par
imonie

Le modèle de parcimonie [8] est le modèle le plus utilisé à l'heure actuelle pour les ondelettes. Il s'é
rit de la manière suivante :

$$
y^* = \arg\min_{y \in Y} \frac{\lambda}{2} \|Ay - x_0\|_2^2 + \|y\|_1 \tag{6.1}
$$

avec  $x_0$  les observations. L'opérateur A est l'opérateur de reconstruction. Il s'agit, en fait, d'une minimisation sur les coefficients en ondelettes d'un signal plutôt que sur le signal luimême.

Pour effectuer la comparaison entre les modèles, nous utilisons pour commencer une transformée en ondelettes de Haar, redondante, non décimée.

Pour cela, l'étape de décomposition (opérateur  $A^{-1}$ ) consiste à créer, à partir de l'image d'origine, 4 images dé
alées ir
ulairement de 1 pixel les unes par rapport aux autres (dé alage vers le bas, la droite, la diagonale bas-droite et nous disposons de l'image d'origine). Nous appliquons, ensuite sur haque image une transformée 2D en ondelettes de Haar sur 4 niveaux (le décalage nous permet à la fin de conserver tous les coefficients) multipliée par un facteur  $\frac{1}{2}$  (nécéssaire pour obtenir l'orthonormalité). Nous obtenons alors une transformation redondante d'un facteur 4 non décimée. Ainsi  $Y=\mathbb{R}^{4N},$  où  $N$  est le nombre de pixels

de l'image.

Pour la recomposition (opérateur A), nous appliquons, sur chaque image, la transformation inverse de Haar. Chaque image recomposée est ensuite décalée (décalage de 1 pixel vers le haut, la gau
he, la diagonale haut-gau
he et nous disposons de l'image d'origine). Nous en réalisons la somme, puis nous multiplions par le facteur  $\frac{1}{2}$ .

De part l'orthonormalité des ondelettes de Haar, nous pouvons facilement démontrer que  $A^* = A^{-1}.$ 

Afin de comparer ces deux modèles, nous utilisons une descente de gradient réécrite pour utiliser l'opérateur proximal. Ceci peut s'écrire de la manière suivante :

$$
y_{k+1} = \operatorname{prox}_{\Psi} \left( y_k - \frac{1}{L} \nabla f(y_k) \right)
$$
 (6.2)

avec  $\Psi(x) = \|x\|_1$ ,  $f(x) = \frac{\lambda}{2} \|Ax - x_0\|_2^2$  et L la constante de Lipschitz du gradient de la fonction  $f$ :

$$
L = \lambda \|A^*\|_2^2 \tag{6.3}
$$

$$
||A^*||_2^2 = 1 \tag{6.4}
$$

 $D'$ après [6], nous avons :

$$
\text{prox}_{\gamma \|.\|_1} x = \text{sign}(x) \max(\|x\|_1 - \gamma, 0) \tag{6.5}
$$

Ceci correspond à un seuillage doux de seuil  $\gamma$ . Nous obtenons l'algorithme suivant :

#### Algorithm 7 Descente de gradient sur le modèle de parcimonie

Initialiser  $y_0$ for  $k \geq 0$  do  $\eta_k = \nabla f(y_k) = \lambda A^*(Ay_k - x_0)$  $y_{k+1} = \text{sign}(y_k - \frac{\eta_k}{\lambda}) \max\left( \|y_k - \frac{\eta_k}{\lambda}\|_1, 1 \right)$ end for

#### <span id="page-44-0"></span>6.2 Modèle de régularité

<span id="page-44-1"></span>Le modèle de régularité se présente sous la forme :

$$
x^* = \arg\min_{x \in X} \frac{\lambda}{2} \|x - x_0\|_2^2 + \|A^*x\|_1
$$
\n(6.6)

avec  $X = \mathbb{R}^N$ . Pour ce modèle, nous sommes obligés de passer à la forme duale, car nous ne pouvons pas appliquer directement l'opérateur proximal. En effet, nous ne pouvons pas

choisir  $\Psi(x) = \|A^*x\|_1$  car ceci n'est pas une fonction simple. Sous sa forme duale, l'équation  $(6.6)$  se réécrit :

$$
q^* = -\arg\min_{\|q\|_{\infty}\le 1} \frac{1}{2\lambda} \|Aq\|_2^2 - \langle x_0, Aq \rangle \tag{6.7}
$$

La solution  $x^*$  est donnée par  $x^* = -\frac{A^*q^*}{\lambda} + x_0$ . Nous prenons  $\Psi$  comme étant la fonction indicatrice sur l'ensemble  $K$ , défini par :

$$
K = \{q \in \mathbb{R}^N; ||q||_{\infty} \le 1\}
$$
\n(6.8)

La des
ente de gradient peut alors se réé
rire de la manière suivante :

$$
q^{k+1} = \operatorname{prox}_{\frac{1}{L_f}\Psi}\left(q^k - \frac{\nabla f(q^k)}{L_f}\right) = \Pi_K\left(q^k - \frac{\nabla f(q^k)}{L_f}\right)
$$
(6.9)

ave :

$$
\Psi(q) = \chi_K(q) \tag{6.10}
$$

$$
f(q) = \frac{1}{2\lambda} \|Aq\|_2^2 - \langle x_0, Aq \rangle
$$
 (6.11)

D'où :

$$
L_f = \frac{1}{\lambda} \|A^*\|_2^2 = \frac{1}{\lambda}
$$
\n(6.12)

L'algorithme est donc le suivant :

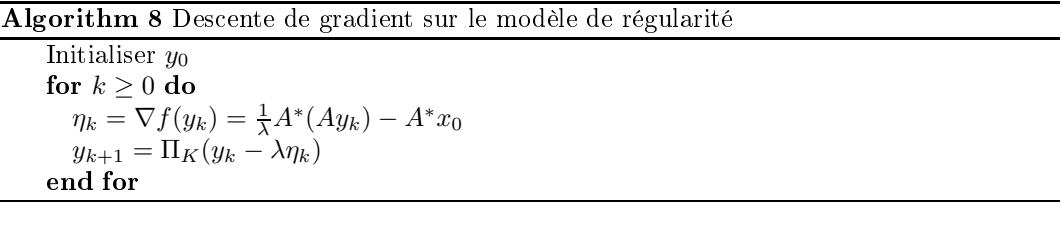

Les figures [6.1](#page-46-0) et [6.2](#page-46-1) montrent les résultats de reconstruction pour ces deux modèles. La reconstruction avec le modèle de parcimonie donne de gros artéfacts, alors que ceux-ci sont moindres ave le modèle de régularité. C'est pour ela qu'on le préférera.

Cette décomposition en ondelettes n'est, comme on peut le voir, pas très bien adaptée, elle permet ependant de bien mettre en éviden
e les défauts relatifs aux diérents modèles.

### <span id="page-45-0"></span>6.3 Comparaison avec le modèle  $BV - l<sup>1</sup>$

On recommence l'experience en y intégrant cette fois-ci une déconvolution par une gaussienne  $(\sigma = 1)$  et en utilisant les ondelettes de N.G. Kingsbury. Nous rajoutons également une comparaison avec le résultat du modèle  $BV - l<sup>1</sup>$ . Nous comparons ainsi :

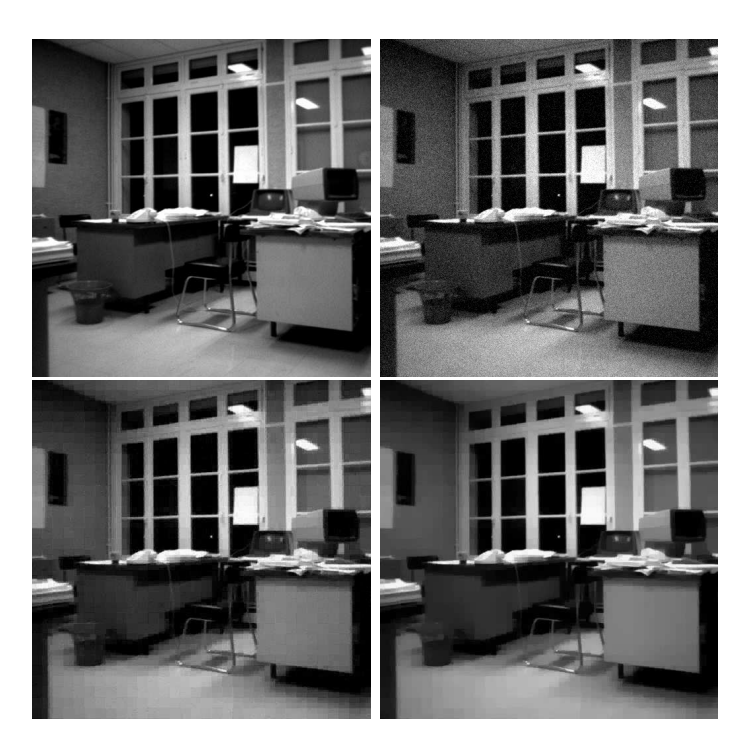

Fig. 6.1 De gau
he à droite et de haut en bas : l'image d'origine, l'image d'origine bruitée  $(\sigma = 15)$ , le résultat du modèle de parcimonie et enfin le résultat du modèle de régularité.

<span id="page-46-0"></span>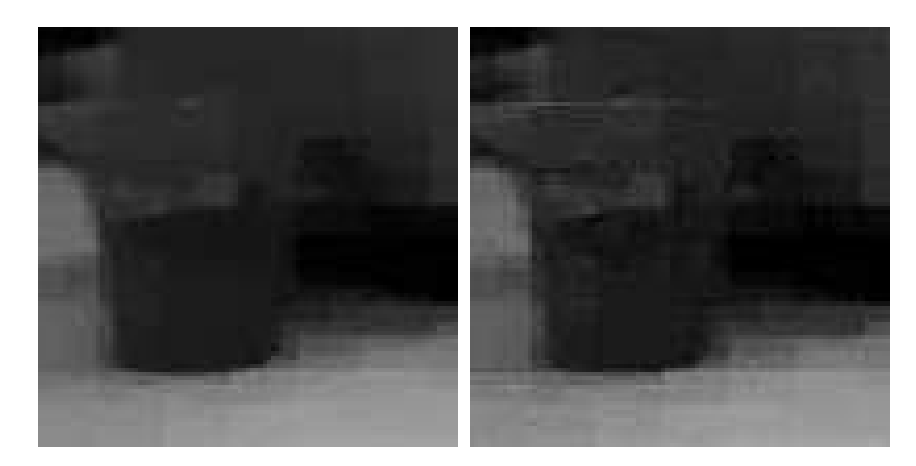

<span id="page-46-1"></span>Fig. 6.2 De gau
he à droite : zoom sur le résultat du modèle de régularité et zoom sur le résultat du modèle de par
imonie.

$$
y^* = \arg\min_{y \in Y} \frac{\lambda}{2} \|H\Upsilon^{-1}y - x_0\|_2^2 + \|y\|_1
$$
\n(6.13)

$$
x^* = \arg\min_{x \in X} \frac{\lambda}{2} \|Hx - x_0\|_2^2 + \|\Upsilon x\|_1
$$
\n(6.14)

$$
x^* = \arg\min_{x \in X} \frac{\lambda}{2} \|Hx - x_0\|_2^2 + \|\nabla x\|_1
$$
\n(6.15)

Comme on peut difficilement utiliser la dualité, nous avons choisi d'utiliser une descente de gradient sur chaque problème en régularisant la norme  $l^1$  avec un paramètre  $\mu$  identique pour haque modèle :

$$
||u||_{1,\mu} = \sum_{i=1}^{N} \sqrt{u_i^2 + \mu^2}
$$
 (6.16)

Les algorithmes sont les suivants :

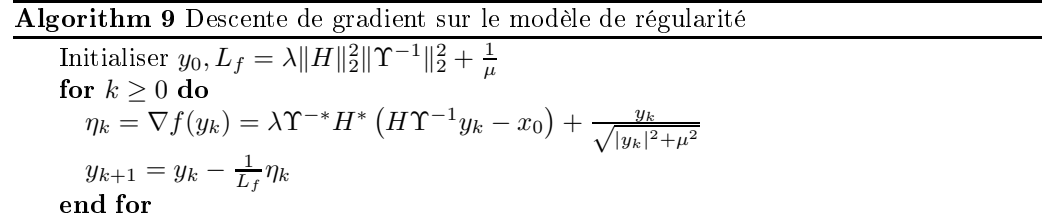

avec  $||H||_2^2 = ||\Upsilon^{-1}||_2^2 = 1$  et  $H^* = H$ . L'opérateur  $\Upsilon^{-*}$  se construit en utilisant la structure de la transformée directe et les filtres sont les filtres de la transformée en ondelettes complexes inverse retournés (
f. hapitre [4\)](#page-29-0).

Initialiser  $y_0, L_f = \lambda ||H||_2^2 + \frac{1}{\mu} ||\Upsilon||_2^2$ for  $k \geq 0$  do  $\eta_k = \nabla f(y_k) = \lambda H^*(Hy_k - x_0) + \Upsilon^*$  $\sqrt{ }$  $\frac{\Upsilon y_k}{\sqrt{\Upsilon y_k}}$  $|\Upsilon y_k|+\mu^2$  $\overline{\phantom{0}}$  $y_{k+1} = y_k - \frac{1}{L_f} \eta_k$ end for

avec  $\|\Upsilon\|_2^2 = 1$ .

Algorithm 11 Descente de gradient sur le modèle  $BV - l<sup>1</sup>$ 

Initialiser  $y_0, L_f = \lambda ||H||_2^2 + \frac{1}{\mu} ||\text{div}||_2^2$ for  $k \geq 0$  do  $\eta_k = \nabla f(y_k) = \lambda H^*(Hy_k - x_0) - \text{div}\left(\frac{\nabla y_k}{\sqrt{|\nabla y_k|}}\right)$  $|\nabla y_k|+\mu^2$  $\setminus$  $y_{k+1} = y_k - \frac{1}{L_f}\eta_k$ end for

avec  $\|\text{div}\|_2^2 = 8$ . La figure [6.3](#page-49-0) illustre le résultat obtenu. Comme précédemment, le modèle de régularité donne beaucoup moins d'artéfacts que le modèle de parcimonie, cependant les deux modèles détériorent autant les ontours en lissant l'image. La variation totale débruite orre
tement l'image tout en onservant les ontours, malheureusement e sont les textures qui sont lissées. Il est difficile de dire quel est le modèle le plus perfomant, néanmois le modèle de régularité semble bien approprié pour de nombreuses appli
ations dont la restauration d'images satellitaires par exemple, où la faible présen
e de bruit permet de ne pas trop lisser l'image tout en faisant de la déconvolution.

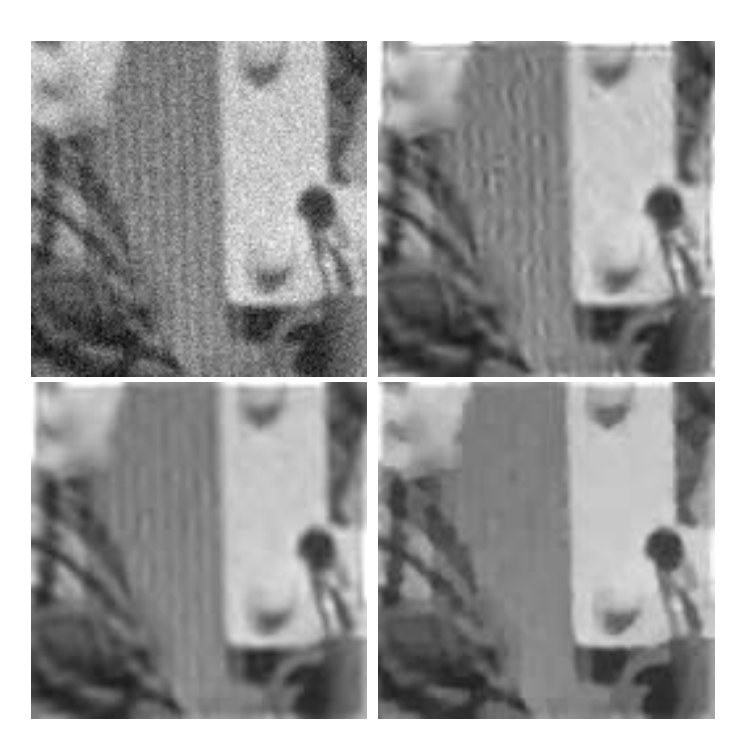

<span id="page-49-0"></span>FIG. 6.3 – De gauche à droite et de haut en bas : l'image d'origine floutée et bruitée ( $\sigma = 15$ ), le résultat du modèle de par
imonie, le résultat du modèle de régularité et le résultat de la variation totale.

# <span id="page-51-0"></span>Chapitre <sup>7</sup> Conclusion et perspectives

En conclusion, nous avons adapté un schéma numérique récent pouvant convenir à une vaste atégorie de problèmes de traitement d'images, dont la restauration. Il onduit à un algorithme très rapide et présente un taux de onvergen
e bien meilleur que les prin
ipales méthodes de minimisation a
tuelles. Nous avons également omparé un modèle de type  $l^1 - TO$  (Transformation en Ondelettes) et  $l^1 - VT$  (Variation Totale), chacun des deux apportant son lot d'avantages et de défauts : la variation totale est efficace sur les contours des ob jets, mais lisse les textures tandis que la transformation en ondelettes restaure orrectement les textures, mais lisse l'image et crée des artéfacts.

En perspectives de ce travail, il serait intéressant d'approfondir ce problème de reconstruction en l'élargissant à un problème de super-résolution à partir de paires stéréos
opiques. Enfin, il serait également intéressant d'approfondir la comparaison parcimonie/régularité en utilisant une dé
omposition sur un di
tionnaire pour la transformation en ondelettes.

# Annexe A

#### Calcul de  $T_L(y)$  :

On cherche :

$$
T_L(y) = \arg\min_{x \in \mathcal{R}^N} m_L(y; x)
$$
\n(A.1)

ave :

$$
m_L(y; x) = f(y) + \langle \nabla f(y), x - y \rangle + \frac{L}{2} ||x - y||_2^2
$$
 (A.2)

On a :

$$
\nabla_x f(y) + \nabla_x \left( \langle \nabla f(y), x - y \rangle \right) + \nabla_x \left( \frac{L}{2} \|x - y\|_2^2 \right) = 0 \tag{A.3}
$$

$$
\nabla f(y) + L(x - y) = 0 \tag{A.4}
$$

On en déduit :

$$
T_L(y) = x = y - \frac{1}{L} \nabla f(y)
$$
\n(A.5)

#### Calcul de  $v_k$  :

Nous cherchons maintenant l'expression de  $v_k = \arg \min_x \psi_k(x)$ . Nous pouvons écrire par récurrence que :

$$
\psi_k(x) = \psi_0(x) + \sum_{i=1}^k a_i [f(x_i) + \langle \nabla f(x_i), x - x_i \rangle + \Psi(x)] \tag{A.6}
$$

Avec  $\psi_0(x) = \frac{1}{2} ||x - x_0||_2^2$ . De plus :

$$
\nabla \psi_k(x) = \nabla \psi_0(x) + \sum_{i=1}^k a_i [\nabla f(x_i) + \nabla \Psi(x)] = 0
$$
\n(A.7)

$$
x - x_0 + \sum_{i=1}^{k} a_i \nabla f(x_i) = 0
$$
 (A.8)

Soit :

$$
v_k = x = x_0 - \sum_{i=1}^{k} a_i \nabla f(x_i)
$$
 (A.9)

#### Cal
ul de a :

On her
he a la solution de <sup>l</sup>'équation :

$$
\frac{a^2}{A_k + a} = 2\frac{1}{L} \tag{A.10}
$$

En posant  $\lambda = \frac{1}{L}$  on a :

$$
\frac{1}{2}a^2 - \lambda a - A_k \lambda = 0
$$
\n(A.11)

Le dis
riminant de ette équation donne :

$$
\Delta = \lambda^2 + 2A_k \lambda \tag{A.12}
$$

 $a$  est la solution positive des deux solutions car la suite  $A_k$  doit être croissante, soit :

$$
a = \lambda + \sqrt{\lambda^2 + 2A_k\lambda} = \frac{1}{L} + \sqrt{\left(\frac{1}{L}\right)^2 + \frac{2}{L}A_k}
$$
\n(A.13)

#### Différentielle de  $\|A. - g\|_{1,\mu}$  :

Pour calculer la différentielle de  $||A - g||_{1,\mu}$ , nous allons faire un calcul au sens de Gateaux (dérivée selon un vecteur). Par exemple, si l'on cherche la dérivée d'une fonction  $F$  en  $u$ , nous allons calculer :

<span id="page-54-1"></span>
$$
\lim_{t \to 0} \frac{F(u) + F(u + th)}{\|th\|} \tag{A.14}
$$

Par soucis de clarté, on note  $F_{\mu}$  la norme  $l^1$  régularisée  $||A - g||_{1,\mu}$ . On cherche alors la dérivée de $F_\mu$  définie par :

$$
F_{\mu}: u \longrightarrow F_{\mu}(u) = \sum_{i} \sqrt{\left( (Au)_{i} - g_{i} \right)^{2} + \mu^{2}}
$$
\n(A.15)

Soit  $\phi_{\mu}$  la fonction de  $\mathbb R$  dans  $\mathbb R$  définie par :

$$
\phi_{\mu}: x \longrightarrow \sqrt{x^2 + \mu^2} \tag{A.16}
$$

<span id="page-54-0"></span>On a don la relation suivante :

$$
F_{\mu}(u) = \sum_{i} \phi_{\mu} \left( (Au)_{i} - g_{i} \right) \tag{A.17}
$$

<span id="page-55-0"></span>Calculons maintenant le développement à l'ordre 1 de  $F_{\mu}(u+th)$ ,  $t \in \mathbb{R}$  et  $h$  appartenant au même espace que  $\boldsymbol{u}$  :

$$
F_{\mu}(u+th) = \sum_{i=1}^{N} \left( \phi_{\mu} \left( (Au)_{i} - g_{i} \right) + t(Ah)_{i} \phi_{\mu}' \left( (Au)_{i} - g_{i} \right) \right)
$$
  

$$
= F_{\mu}(u) + \sum_{i=1}^{N} t(Ah)_{i} \phi_{\mu}' \left( (Au)_{i} - g_{i} \right) \tag{A.18}
$$

<span id="page-55-1"></span>En utilisant  $\phi'_{\mu}(x) = x/\sqrt{x^2 + \mu^2}$  et en notant que  $\sum$ i  $a_i b_i = < a, b >$  on peut réécrire [\(A.18\)](#page-55-0) sous la forme :

$$
F_{\mu}(u+th) = F_{\mu}(u) + t < Ah, \frac{(Au-g)}{\sqrt{(Au-g)^2 + \mu^2}} > \tag{A.19}
$$

<span id="page-55-2"></span>En utilisant la relation  $\langle Au, v \rangle = \langle u, A^*v \rangle$  dans [\(A.19\)](#page-55-1), on a alors :

$$
F_{\mu}(u+th) = F_{\mu}(u) + t < h, A^* \left( \frac{(Au-g)}{\sqrt{(Au-g)^2 + \mu^2}} \right) > \tag{A.20}
$$

En reportant [\(A.17\)](#page-54-0) et [\(A.20\)](#page-55-2) dans [\(A.14\)](#page-54-1), on obtient la dérivée de  $F_\mu$  selon la direction  $h$  :

$$
\langle \frac{h}{\|h\|}, F'_{\mu}(u) \rangle = \langle \frac{h}{\|h\|}, A^* \left( \frac{(Au - g)}{\sqrt{(Au - g)^2 + \mu^2}} \right) \rangle \tag{A.21}
$$

Et donc :

$$
F'_{\mu}(u) = A^* \left( \frac{(Au - g)}{\sqrt{(Au - g)^2 + \mu^2}} \right)
$$
 (A.22)

#### Différentielle de  $J_\mu(u)$  :

Pour calculer cette dérivée, il suffit de faire le même calcul que prédemment en posant  $A = \nabla$ et  $g = 0$ . De plus, en utilisant le fait que  $\nabla^* = -\text{div}$ , on obtient la formule suivante :

$$
F'_{\mu}(u) = -\text{div}\left(\frac{\nabla u}{\sqrt{|\nabla u|^2 + \mu^2}}\right)
$$
(A.23)

#### Calcul de la constante de Lipschitz  $L_f$  :

Soit :

$$
F_{\mu}(u) = \|Au - g\|_{1,\mu} + \lambda J_{\mu}(u)
$$
\n(A.24)

On recherche une constante  $L_f$  telle que  $\forall (u,v) \in \mathbb{R}^N \times \mathbb{R}^N,$  on a :

$$
\|\nabla F_{\mu}(u) - \nabla F_{\mu}(v)\|_{2} \le L_{f} \|u - v\|_{2}
$$
\n(A.25)

On a, alors, les relations suivantes :

$$
\|\nabla F_{\mu}(u) - \nabla F_{\mu}(v)\|_{2} = \left\| A^{*} \left( \frac{(Au - g)}{\sqrt{(Au - g)^{2} + \mu^{2}}} \right) - A^{*} \left( \frac{(Av - g)}{\sqrt{(Av - g)^{2} + \mu^{2}}} \right) \right\|_{2}
$$

$$
- \lambda \left( \operatorname{div} \left( \frac{\nabla u}{\sqrt{|\nabla u|^{2} + \mu^{2}}} \right) - \operatorname{div} \left( \frac{\nabla v}{\sqrt{|\nabla v|^{2} + \mu^{2}}} \right) \right) \Big|_{2} \tag{A.26}
$$

<span id="page-56-0"></span>Comme l'opérateur  $A^*$  est linéaire,  $||A^*u - A^*v||_2^2 = ||A^*(u - v)||_2^2 \le ||A^*||_2^2 ||u - v||_2^2$ . Il en est de même pour l'opérateur div. On a donc en utilisant l'inégalité triangulaire :

$$
\|\nabla F_{\mu}(u) - \nabla F_{\mu}(v)\|_{2} \leq \|A^{*}\|_{2} \left\| \frac{(Au - g)}{\sqrt{(Au - g)^{2} + \mu^{2}}} - \frac{(Av - g)}{\sqrt{(Av - g)^{2} + \mu^{2}}} \right\|_{2}
$$

$$
+ \lambda \|\text{div}\|_{2} \left\| \frac{\nabla u}{\sqrt{|\nabla u|^{2} + \mu^{2}}} - \frac{\nabla v}{\sqrt{|\nabla v|^{2} + \mu^{2}}} \right\|_{2} \qquad (A.27)
$$

On définit la fonction  $\psi_\mu$  pour tout  $x\in\mathbb{R}^N$  par :

$$
\psi_{\mu}(x) = \begin{pmatrix} \frac{x_1}{\sqrt{x_1^2 + \mu^2}} \\ \frac{x_N}{\sqrt{x_N^2 + \mu^2}} \end{pmatrix} = \begin{pmatrix} \phi_{\mu}(x_1) \\ \vdots \\ \phi_{\mu}(x_N) \end{pmatrix}
$$
(A.28)

On a alors  $\forall (x, y) \in \mathbb{R}^N \times \mathbb{R}^N$ :

$$
\|\psi_{\mu}(x) - \psi_{\mu}(y)\|_{2} = \sqrt{\sum_{i=1}^{N} (\phi_{\mu}(x_{i}) - \phi_{\mu}(y_{i}))^{2}}
$$
(A.29)

En remarquant de plus que  $\forall (x, y) \in \mathbb{R} \times \mathbb{R}$ :

$$
\phi_{\mu}(x) - \phi_{\mu}(y) = \int_{y}^{x} \phi'_{\mu}(t)dt \leq \|\phi'_{\mu}\|_{\infty}|x - y|
$$
\n(A.30)

Donc :

$$
\|\psi_{\mu}(x) - \psi_{\mu}(y)\|_{2} \leq \sqrt{\sum_{i=1}^{N} \|\phi_{\mu}'\|_{\infty}^{2} |x_{i} - y_{i}|^{2}}
$$
\n
$$
\leq \|\phi_{\mu}'\|_{\infty} \|x - y\|_{2}
$$
\n(A.31)

En introduisant  $\psi_{\mu}$  dans [\(A.27\)](#page-56-0), on a alors :

$$
\|\nabla F_{\mu}(u) - \nabla F_{\mu}(v)\|_{2} \le \|A^{*}\|_{2} \|\psi_{\mu}(Au - g) - \psi_{\mu}(Av - g)\|_{2}
$$
  
+  $\lambda \|\text{div}\|_{2} \|\psi_{\mu}\|_{\infty} (\|\nabla u\|) - \psi_{\mu}(\|\nabla v\|)\|_{2}$   
 $\le \|A^{*}\|_{2} \|\psi_{\mu}\|_{\infty} \|Au - Av\|_{2} + \lambda \|\text{div}\|_{2} \psi_{\mu}\|_{\infty} \|\nabla u - \nabla v\|_{2}$   
 $\le \|\psi_{\mu}\|_{\infty} (\|A^{*}\|_{2} \|A\|_{2} + \lambda \|\text{div}\|_{2} \|\nabla\|_{2}) \|u - v\|_{2}$  (A.32)

En remarquant que  $\|\psi_\mu\|_\infty = \frac{1}{\mu}$ , on trouve finalement la valeur de  $L_f$  suivante :

<span id="page-57-0"></span>
$$
L_f = \frac{\|A\|_2^2 + \lambda \|\text{div}\|_2^2}{\mu} \tag{A.33}
$$

Le calcul de  $||A||_2$  est donné dans la section suivante et on prendra  $||A||_2 \leq 1$ , celui de  $||\text{div}||_2$ est connu [25] et on sait que  $\|\text{div}\|_2 \leq 2\sqrt{2}$ .

#### Calcul de  $\|A\|_2$  par la méthode des puissances itérées :

La méthode des puissances itérées est une méthode permettant de calculer la valeur propre dominante d'une matrice diagonalisable. Soit  $A$ une matrice de $\mathbb{R}^n\times\mathbb{R}^n$  diagonalisable. On note  $(\lambda_i)_{i=1..n}$  les valeurs propres ordonnées de  $A.\mathbf{c}'\mathbf{est}\text{-}\mathbf{\hat{a}}\text{-}\mathbf{dire}$  :

<span id="page-57-2"></span>
$$
|\lambda_1| > |\lambda_2| > \ldots > |\lambda_n| \tag{A.34}
$$

Soit  $v_0$  un vecteur quelconque de  $\mathbb{R}^n$ , et  $(u_1, ..., u_n)$  une base de  $\mathbb{R}^n$ . On peut alors l'écrire sous la forme :

<span id="page-57-1"></span>
$$
v_0 = \sum_{i=1}^{n} \alpha_i u_i, \quad \alpha_i \in \mathbb{R}
$$
\n
$$
(A.35)
$$

Soit la suite de vecteurs :

$$
w_k = \begin{cases} Av_0, & \text{si } k = 1\\ Aw_{k-1}, & \text{si } k \in \mathbb{N}^* \setminus \{1\} \end{cases} \tag{A.36}
$$

En utilisant la définition  $(A.35)$  de  $v_0$ , on peut alors écrire :

$$
w_k = \sum_{i=1}^n \alpha_i \lambda_i^k u_i, \quad \forall k \in \mathbb{N}^*
$$
\n(A.37)

Ou encore

$$
w_k = \lambda_1^k \left( \alpha_1 u_1 + \sum_{i=2}^n \alpha_i \left( \frac{\lambda_i}{\lambda_1} \right)^k u_i \right), \quad \forall k \in \mathbb{N}^* \tag{A.38}
$$

Or d'après [\(A.34\)](#page-57-2),  $\lim_{k \to \infty} \left( \frac{\lambda_i}{\lambda_1} \right)$  $\lambda_1$  $\setminus^k$  $= 0$ . Donc le vecteur  $w_k$  converge vers un vecteur propre de  $A$  associé à la valeur propre  $\lambda_1,$  soit :

$$
Aw_{\infty} = \lambda_1 w_{\infty} \tag{A.39}
$$

On a donc l'algorithme suivant :

$$
\begin{cases}\nv_0 \in \mathbb{R}^n \\
w_k = v_k \\
v_k = \frac{w_k}{\|w_k\|_{\infty}}\n\end{cases} \tag{A.40}
$$

ave :

$$
\lim_{k \to \infty} ||w_k||_{\infty} = |\lambda_1| \tag{A.41}
$$

#### Lemme du gradient :

Ici f est une fonction convexe dont le gradient est  $L_f$ -lipschitzien. Soit  $\phi(\gamma) = f(x+\gamma(y-x))$ :

$$
\|\phi'(\alpha) - \phi'(\beta)\|_2 = \|(y - x)^T (\nabla f(x + \alpha(y - x)) - \nabla f(x + \beta(y - x))\|_2
$$
  
\n
$$
\leq \|(y - x)\|_2 \|\nabla f(x + \alpha(y - x)) - \nabla f(x + \beta(y - x))\|_2 \quad \text{(A.42)}
$$

Or :

$$
\|\nabla f(u) - \nabla f(v)\|_2 \le L_f \|u - v\|_2 \tag{A.43}
$$

 $\mathbf{D}'\mathbf{o}\mathbf{\hat{u}}$  :

$$
\|\phi'(\alpha) - \phi'(\beta)\|_2 \le \|(y - x)\|_2^2 L_f \|\alpha - \beta\|_2
$$
\n(A.44)

De plus :

$$
f(y) - f(x) - (y - x)^{T} \nabla f(x) = \phi(1) - \phi(0) - \phi'(0) = \int_{0}^{1} \phi'(\alpha) d\alpha - \phi'(0)
$$

$$
= \int_{0}^{1} [\phi'(\alpha) - \phi'(0)] d\alpha \le \int_{0}^{1} ||y - x||_{2}^{2} L_{f} \alpha d\alpha = \frac{L_{f}}{2} ||y - x||_{2}^{2} \quad (A.45)
$$

 $\mathbf{D}'\mathbf{o}\hat{\mathbf{u}}$  :

$$
f(y) \le f(x) + \langle \nabla f(x), y - x \rangle + \frac{L_f}{2} ||x - y||_2^2 \tag{A.46}
$$

D'autre part, comme $f$  est convexe :

$$
f(y) - f(x) \ge \langle \nabla f(x), y - x \rangle \tag{A.47}
$$

<span id="page-59-0"></span>On obtient ainsi :

$$
f(x) + \langle \nabla f(x), y - x \rangle \le f(y) \le f(x) + \langle \nabla f(x), y - x \rangle + \frac{L_f}{2} ||x - y||_2^2 \tag{A.48}
$$

# Bibliographie

- <span id="page-61-4"></span><span id="page-61-0"></span>[1] J. Bect, L. Blanc-Féraud, G. Aubert, and A. Chambolle. A  $l^1$ -unified variational framework for image restoration. In T. Pajdla and J. Matas, editors, Proc. European Conference on Computer Vision (ECCV), volume LNCS 3024, Springer, pages 1–13, Prague, Cze
h Republi
, 2004.
- <span id="page-61-8"></span>[2] G. Beylkin. On the fast Fourier transform of function with singularities. Applied and  $Computational Harmonic Analysis, 2(4)$ : 363-381, 1995.
- <span id="page-61-3"></span>[3] E. Bughin, L. Blanc-Féraud, and J. Zerubia. Satellite image reconstruction from an irregular sampling. In Proc. IEEE International Conference on Acoustics, Speech and Signal Pro
essing (ICASSP), Las Vegas, USA, 2008.
- <span id="page-61-7"></span>[4] A. Chambolle. An algorithm for total variation minimization and applications. *J. Math.*  $Imaging\; Vis.,\; 20(1-2):89-97,\; 2004.$
- <span id="page-61-10"></span>[5] C. Chaux, P. L. Combettes, J.-C. Pesquet, and V. R. Wajs. A forward-backward algorithm for image restoration with sparse representations. In *Signal Processing with Adap*tative Sparse Structured Representations (SPARS'05), pages 49–52, Rennes, France, Nov 2005.
- <span id="page-61-6"></span>[6] P. L. Combettes and V. R. Wajs. Signal recovery by proximal forward-backward splitting. Multiscale Modeling & Simulation,  $4(4)$ : 1168-1200, 2005.
- <span id="page-61-9"></span><span id="page-61-1"></span>[7] J. Delon and B. Rougé. Analytic study of the stereoscopic correlation. Technical Report 2004-18, CMLA, ENS Ca
han, Fran
e, 2004.
- [8] R.A. DeVore and B.J. Lucier. Fast wavelet techniques for near-optimal image processing. Military Communications Conference, 1992. MILCOM '92, Conference Record. 'Communications - Fusing Command, Control and Intelligence', IEEE, pages 1129– 1135 vol.3, O
t 1992.
- <span id="page-61-2"></span>[9] H. G. Feichtinger, K. Gröchenig, and T. Strohmer. Efficient numerical methods in non-uniform sampling theory. Numerische Mathematik, 69 :423-440, 2000.
- <span id="page-61-5"></span>[10] H. Haoying Fu, M. Ng, M. Nikolova, and J. Barlow. Efficient minimization methods of mixed  $l1-l1$  and  $l2-l1$  norms for image restoration. SIAM Journal on Scientific  $computing, 27(6), 2006.$

- <span id="page-62-9"></span><span id="page-62-0"></span>[11] K. Gröchenig and T. Strohmer. Numerical and theoretical aspects of non-uniform sampling of band-limited images. Kluwer / Plenum, f. m ed. edition, 2000.
- [12] R. G. Baraniuk I. W. Selesnick and N. G. Kingsbury. The dual-tree complex wavelet transform. IEEE Signal Processing Magazine,  $22(6)$ : 123-151, 2005.
- <span id="page-62-11"></span><span id="page-62-1"></span>[13] A. Jalobeanu, L. Blanc-Féraud, and J. Zerubia. Satellite image debbluring using complex wavelet packets.  $IJCV$ ,  $51(3)$ : 205-217, 2003.
- <span id="page-62-10"></span>[14] M. I. Kadec. The exact value of the Payley-Wiener constant. Soviet Math Doklady,  $5:559-561, 1964.$
- $[15]$  N. G. Kingsbury. The dual-tree complex wavelet transform : a new technique for shift invariance and directional filters. In *IEEE Digital Signal Processing Workshop*, Bryce Canyon UT, USA, 1998.
- <span id="page-62-14"></span><span id="page-62-4"></span>[16] J.J. Moreau. Proximité et dualité dans un espace hilbertien. *Bull. Soc. Math. Fr.*, 93 :273299, 1965.
- $[17]$  Y. Nesterov. A method for unconstrained convex minimization problem with the rate of convergence  $O(\varepsilon^{-2})$ . Doklady AN SSSR, 269(3) :543–547, 1983.
- <span id="page-62-7"></span><span id="page-62-6"></span>[18] Y. Nesterov. *Introductory lectures on convex optimization*. A basic course. Kluwer, 2004.
- <span id="page-62-5"></span>[19] Y. Nesterov. Accelerating the cubic regularization of newton's method on convex problems. Mathemati Programming, 2005.
- [20] Y. Nesterov. Gradient methods for minimizing composite objective function.  $CORE$ Discussion Paper, (76), 2007.
- <span id="page-62-13"></span>[21] L. I. Rudin, S. Osher, and E. Fatemi. Nonlinear total variation based noise removal algorithms. Phys. D,  $60(1-4)$  :259-268, 1992.
- <span id="page-62-2"></span>[22] L.I. Rudin and S. Osher. Total variation based image restoration with free local constraints. In Proc. IEEE International Conference in Image Processing (ICIP), pages 31-35, Austin, TX, USA, 1994.
- <span id="page-62-8"></span>[23] C. Vonesch and M. Unser. Fast wavelet-regularized image deconvolution. *Biomedical* Imaging : From Nano to Macro, 2007. ISBI 2007. 4th IEEE International Symposium on, pages 608-611, Apr 2007.
- <span id="page-62-12"></span>[24] P. Weiss. Algorithmes rapides d'optimisation convexe. applications à la restauration d'images et à la déte
tion de hangements. Thèse de do
torat, Universite de Ni
e Sophia Antipolis, Nov 2008.
- <span id="page-62-3"></span>[25] P. Weiss, G. Aubert, and L. Blanc-Féraud. Efficient schemes for total variation minimization under some convex constraints in image processing. Rapport de recherche 6260, INRIA, 2007.

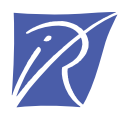

Unité de recherche INRIA Sophia Antipolis 2004, route des Lucioles - BP 93 - 06902 Sophia Antipolis Cedex (France)

Unité de recherche INRIA Futurs : Parc Club Orsay Université - ZAC des Vignes 4, rue Jacques Monod - 91893 ORSAY Cedex (France) Unité de recherche INRIA Lorraine : LORIA, Technopôle de Nancy-Brabois - Campus scientifique 615, rue du Jardin Botanique - BP 101 - 54602 Villers-lès-Nancy Cedex (France) Unité de recherche INRIA Rennes : IRISA, Campus universitaire de Beaulieu - 35042 Rennes Cedex (France) Unité de recherche INRIA Rhône-Alpes : 655, avenue de l'Europe - 38334 Montbonnot Saint-Ismier (France) Unité de recherche INRIA Rocquencourt : Domaine de Voluceau - Rocquencourt - BP 105 - 78153 Le Chesnay Cedex (France)

> Éditeur INRIA - Domaine de Voluceau - Rocquencourt, BP 105 - 78153 Le Chesnay Cedex (France) http://www.inria.fr ISSN 0249-6399